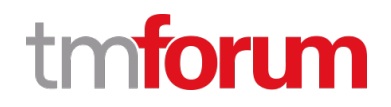

# **TM Forum Specification**

# **Service Test Management API REST Specification**

**TMF653 Release 18.5.1 April 2019**

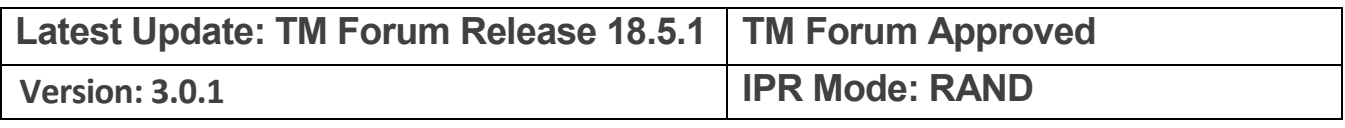

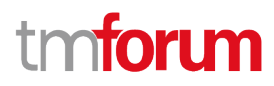

## <span id="page-1-0"></span>**NOTICE**

Copyright © TM Forum 2019. All Rights Reserved.

This document and translations of it may be copied and furnished to others, and derivative works that comment on or otherwise explain it or assist in its implementation may be prepared, copied, published, and distributed, in whole or in part, without restriction of any kind, provided that the above copyright notice and this section are included on all such copies and derivative works. However, this document itself may not be modified in any way, including by removing the copyright notice or references to TM FORUM, except as needed for the purpose of developing any document or deliverable produced by a TM FORUM Collaboration Project Team (in which case the rules applicable to copyrights, as set forth in th[e TM FORUM IPR Policy,](
G� �w��w�iI�) must be followed) or as required to translate it into languages other than English.

The limited permissions granted above are perpetual and will not be revoked by TM FORUM or its successors or assigns.

This document and the information contained herein is provided on an "AS IS" basis and TM FORUM DISCLAIMS ALL WARRANTIES, EXPRESS OR IMPLIED, INCLUDING BUT NOT LIMITED TO ANY WARRANTY THAT THE USE OF THE INFORMATION HEREIN WILL NOT INFRINGE ANY OWNERSHIP RIGHTS OR ANY IMPLIED WARRANTIES OF MERCHANTABILITY OR FITNESS FOR A PARTICULAR PURPOSE.

TM FORUM invites any TM FORUM Member or any other party that believes it has patent claims that would necessarily be infringed by implementations of this TM Forum Standards Final Deliverable, to notify the TM FORUM Team Administrator and provide an indication of its willingness to grant patent licenses to such patent claims in a manner consistent with the IPR Mode of the TM FORUM Collaboration Project Team that produced this deliverable.

The TM FORUM invites any party to contact the TM FORUM Team Administrator if it is aware of a claim of ownership of any patent claims that would necessarily be infringed by implementations of this TM FORUM Standards Final Deliverable by a patent holder that is not willing to provide a license to such patent claims in a manner consistent with the IPR Mode of the TM FORUM Collaboration Project Team that produced this TM FORUM Standards Final Deliverable. TM FORUM may include such claims on its website but disclaims any obligation to do so.

TM FORUM takes no position regarding the validity or scope of any intellectual property or other rights that might be claimed to pertain to the implementation or use of the technology described in this TM FORUM Standards Final Deliverable or the extent to which any license under such rights might or might not be available; neither does it represent that it has made any effort to identify any such rights. Information on TM FORUM's procedures with respect to rights in any document or deliverable produced by a TM FORUM Collaboration Project Team can be found on the TM FORUM website. Copies of claims of rights made available for publication and any assurances of licenses to be made available, or the result of an attempt made to obtain a general license or permission for the use of such proprietary rights by implementers or users of this TM FORUM Standards Final Deliverable, can be obtained from the TM FORUM Team Administrator. TM FORUM makes no representation that any information or list of intellectual property rights will at any time be complete, or that any claims in such list are, in fact, Essential Claims.

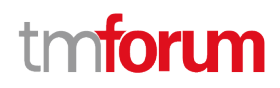

Direct inquiries to the TM Forum office:

4 Century Drive, Suite 100 Parsippany, NJ 07054, USA Tel No. +1 973 944 5100 Fax No. +1 973 998 7196 TM Forum Web Page: www.tmforum.org

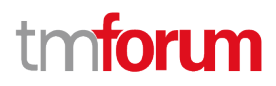

## <span id="page-3-0"></span>**Table of Contents**

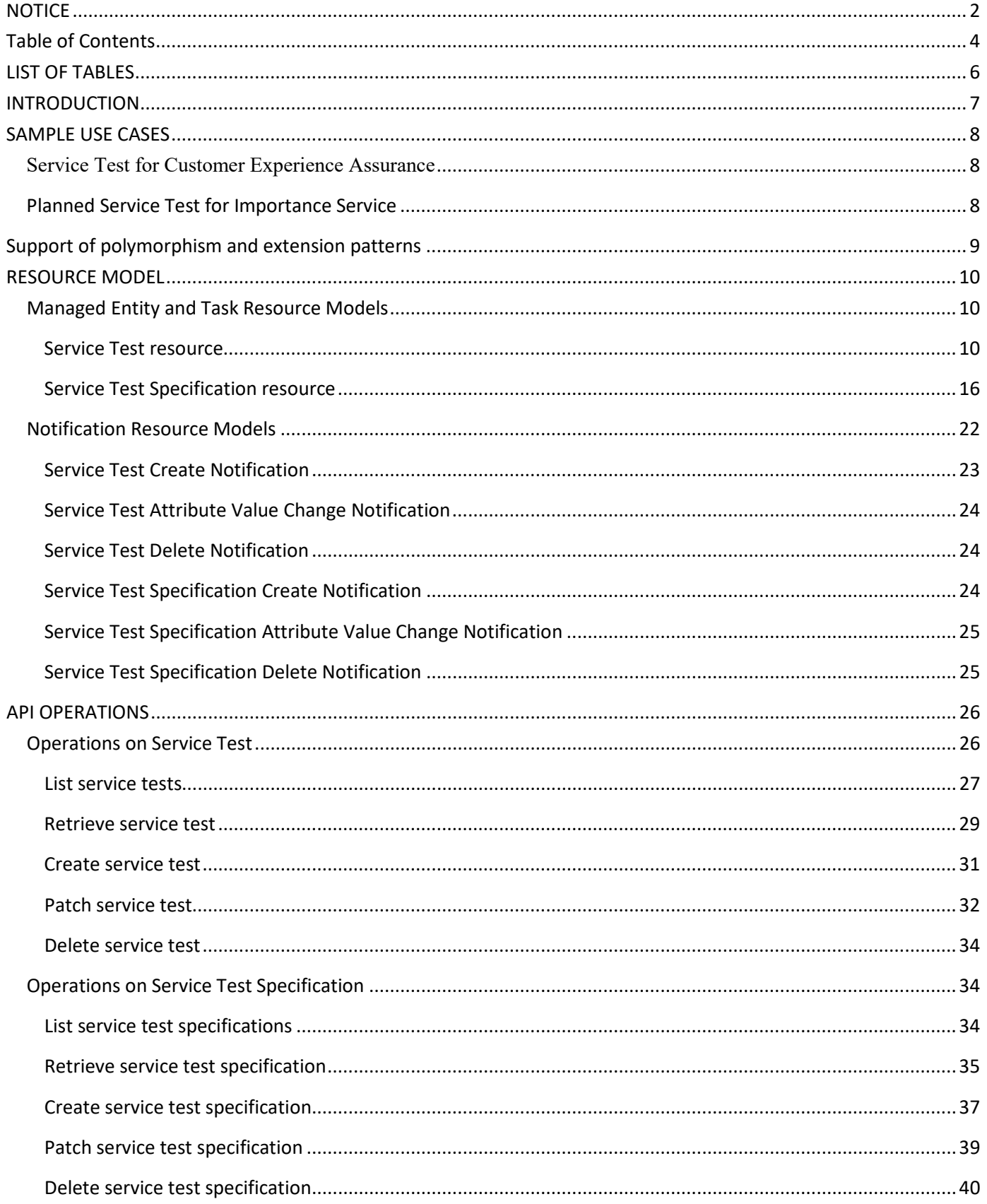

# tmforum

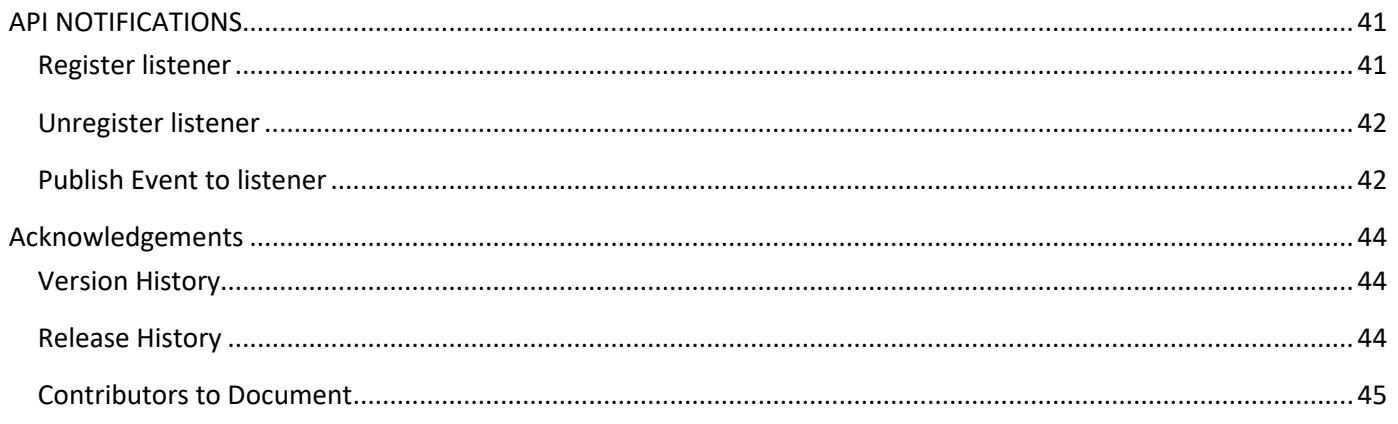

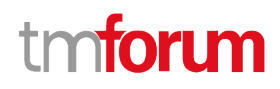

### <span id="page-5-0"></span>LIST OF TABLES

N/A

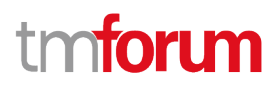

### <span id="page-6-0"></span>INTRODUCTION

The following document is the specification of the REST API for Service Test Management. It includes the model definition as well as all available operations. Possible actions are creating, updating and retrieving Service Test.

The Service Test API provides a standardized mechanism for placing a service test with all of the necessary test parameters. The API consists of a simple set of operations that interact with CRM/Service Management systems in a consistent manner. A service test is a procedure intended to check the quality, performance, or reliability of a service.

Service Test Management API manages service test resource and service specification test resource:

- A service test specification describes the service test in terms of parameters to be configured and measures to be taken.
- A service exists for a controlled test invocation on a service. The service test is executed according to a schedule. and contains service test configuration parameters that are to be applied at execution time, and service test measures that result.

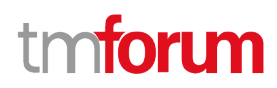

## <span id="page-7-0"></span>SAMPLE USE CASES

### <span id="page-7-1"></span>**Service Test for Customer Experience Assurance**

The Service Test can be used for customer experience assurance while:

- The subscriber can launch service test from Self Service Portal to make sure the service quality while his/her experience is not good.
- The Call Center operator can execute service test to check the quality and analyze root cause for response while one customer has complaint

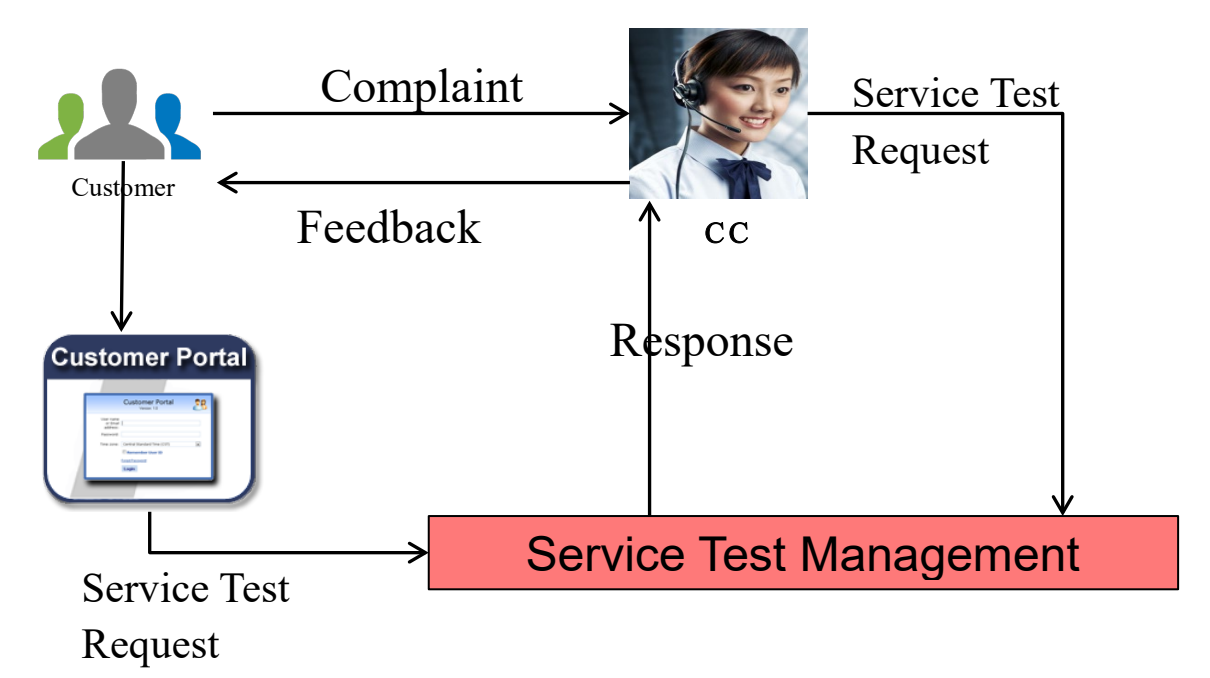

It could improve customer expereice and increase FCR(First Call Resolution) much.

It could improve customer expereice and increase FCR(First Call Resolution) much.

### <span id="page-7-2"></span>**Planned Service Test for Importance Service**

The test job can be defined for some important services that the test will be executed against them periodically to assurance the service quality and find potential service downgrading in advance to avoid massive impact to customers.

# tm**fori m**

### <span id="page-8-0"></span>Support of polymorphism and extension patterns

Support of polymorphic collections and types and schema based extension is provided by means of a list of generic meta-attributes that we describe below.

Generic support of polymorphism and pattern extensions is described in the TMF API Guidelines v3.0 Part 2 document.

The @type attribute provides a way to represent the actual class type of an entity. All resources and sub-resources of this API have a @type attributes that can be provided when this is useful. Such as ServiceTest, ServiceTestSpecification Entity. All resources and sub-resources of this API have a @type attributes that can be provided when this is useful.

The @referredType can be used within reference entities (like for instance ServiceRef) to explicitly denote the actual entity type of the referred class. Notice that in reference entities the @type, when used, denotes the class types of the reference itself, such as ServiceRef, and not the class type of the referred object. However, since reference classes are rarely sub-classed, @type is generally not useful in reference objects.

The @schemaLocation property can be used in resources to allow specifying user-defined properties of an Entity or to specify the expected characteristics of an entity.

The @baseType attribute gives a way to provide explicitly the base of class of a given resource that has been extended.

Notice that because these meta-attributes have a generic meaning we will not repeat their definition in the resource description tables of each resource and each sub-resource.

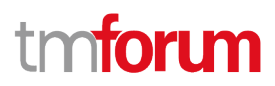

### <span id="page-9-0"></span>RESOURCE MODEL

#### <span id="page-9-1"></span>**Managed Entity and Task Resource Models**

#### <span id="page-9-2"></span>**Service Test resource**

A service test is an entity that exists for a controlled test invocation on a service. The service test is executed according to a schedule and contains service test configuration parameters that are to be applied at execution time, and service test measures that result.

#### **Resource model**

# tmforum

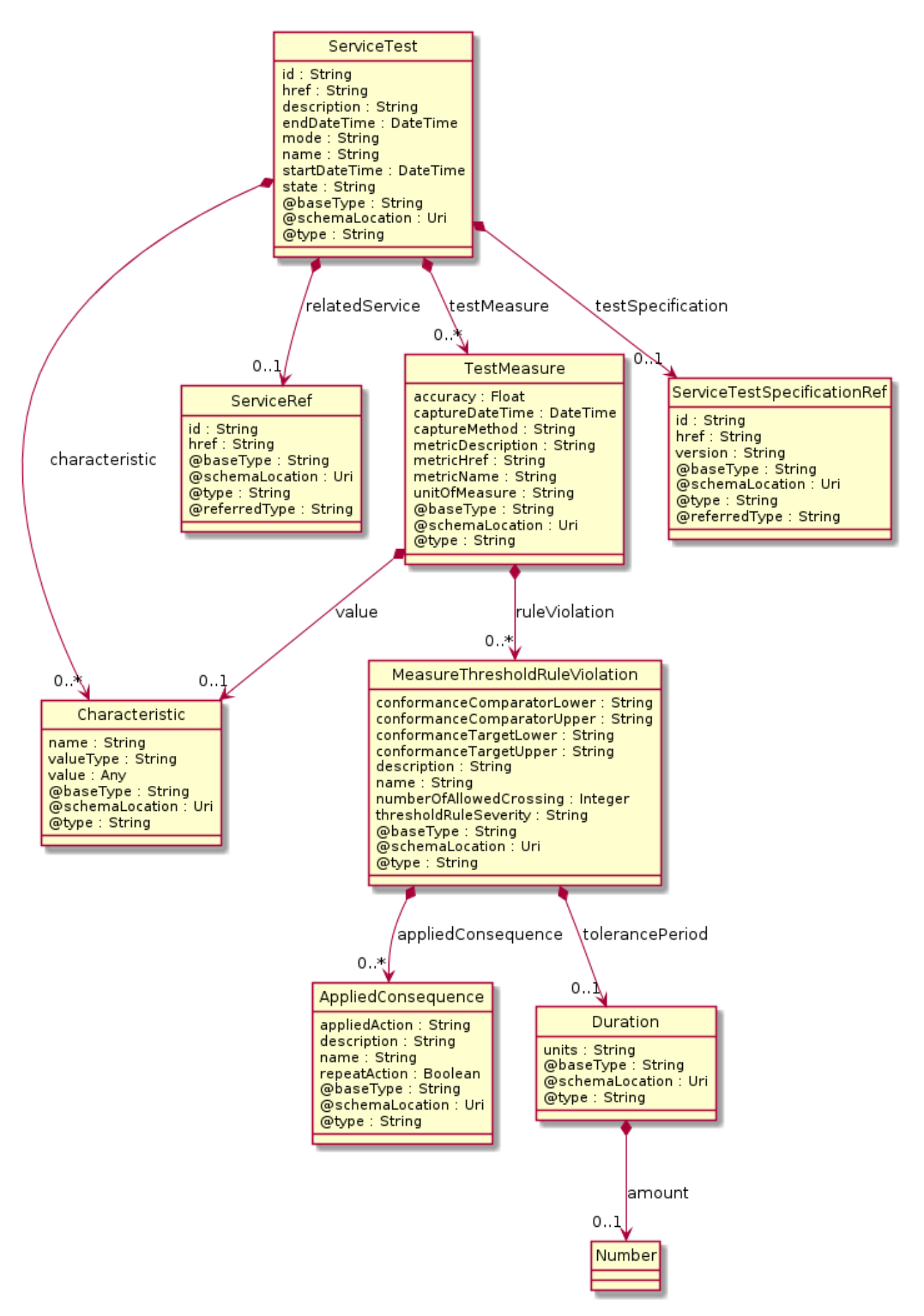

© TM Forum 2019. All Rights Reserved Page 11 of 45

# tmforum

#### **Field descriptions**

#### *ServiceTest* fields

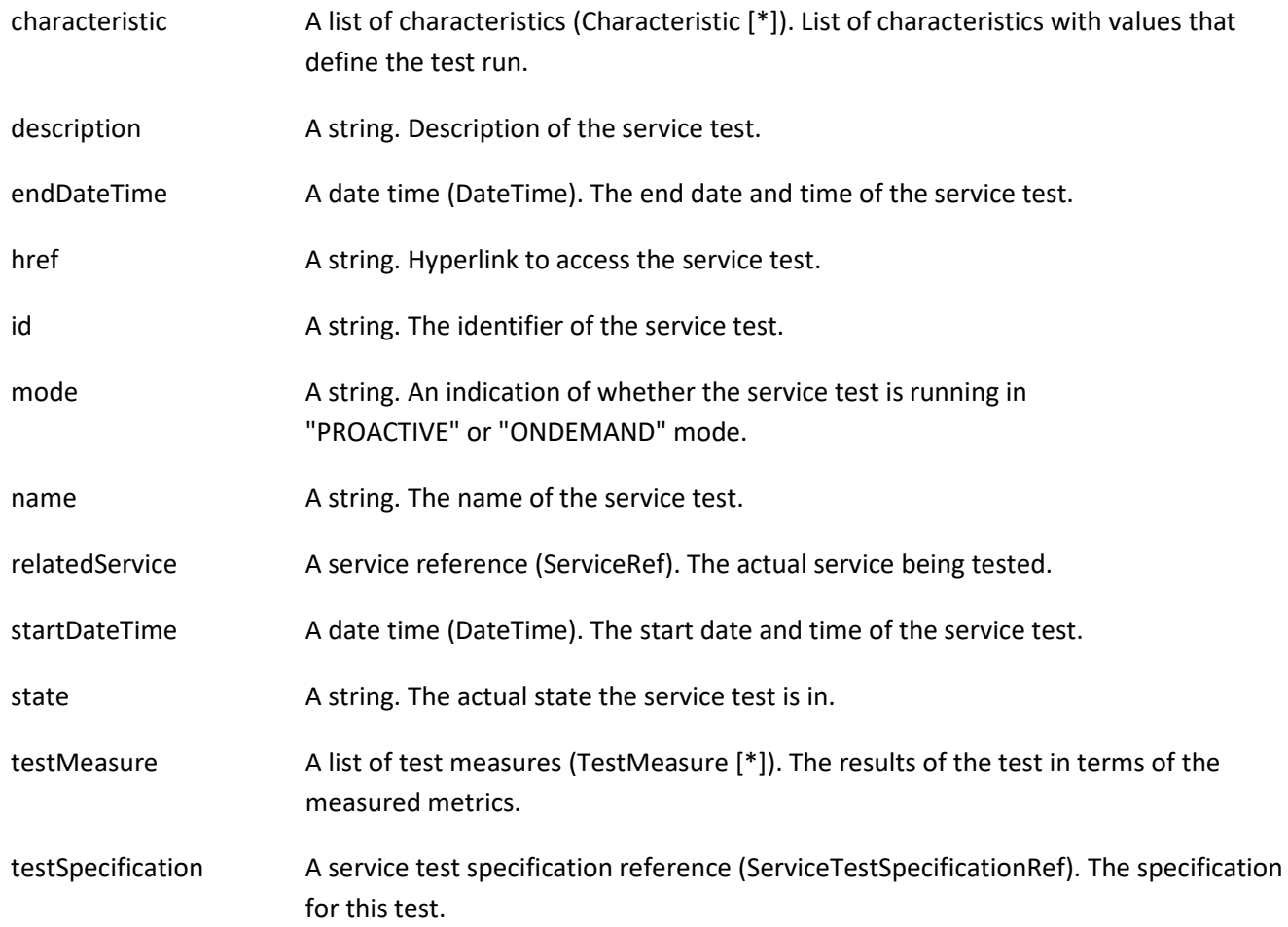

#### *AppliedConsequence* sub-resource

An Applied Consequence defines the action (prescribed action or notification) to take when a MeasureThresholdRuleViolation occurs.

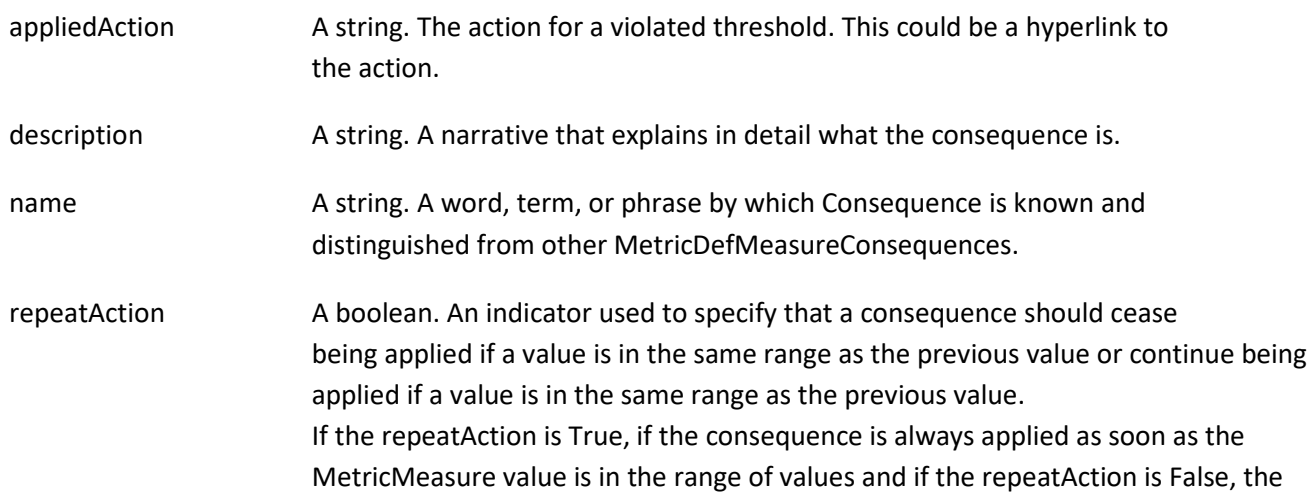

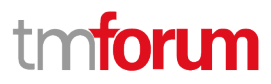

consequence is applied only if the previous MetricMeasure value was not in the same range.

#### *Characteristic* sub-resource

Describes a given characteristic of an object or entity through a name/value pair.

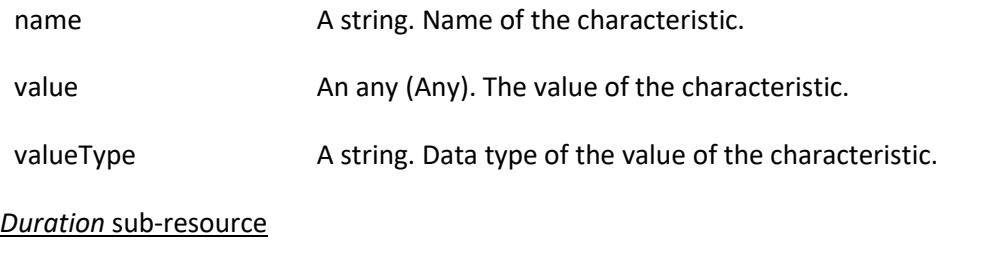

A time interval in a given unit of time.

amount A number (Number). Time interval (number of seconds, minutes, hours, etc.).

units A string. Unit of time (seconds, minutes, hours, etc.).

#### *MeasureThresholdRuleViolation* sub-resource

A measureThresholdRuleViolation is a violation of a rule that defines the in the MericDefMeasureThresholdRule.

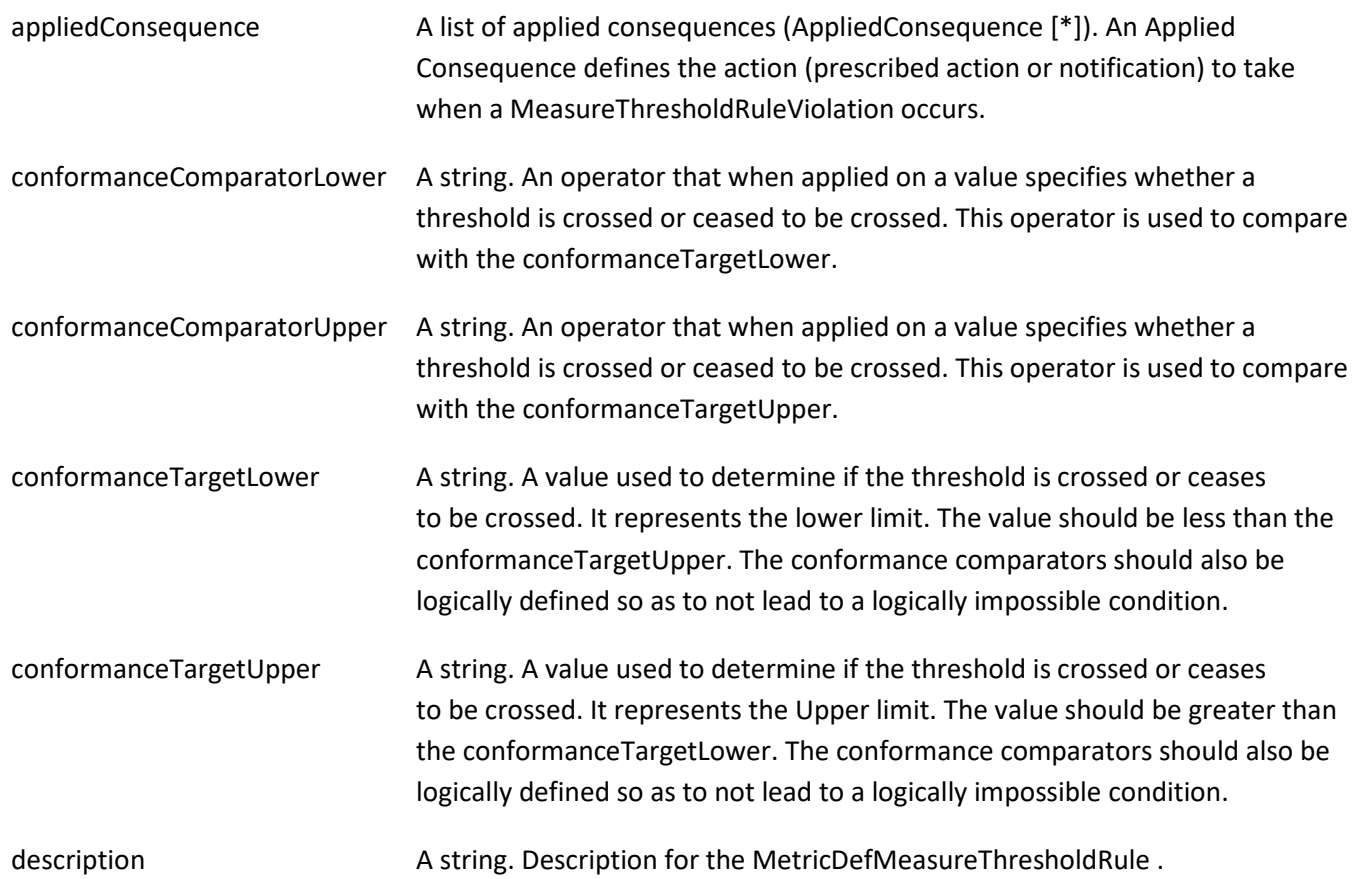

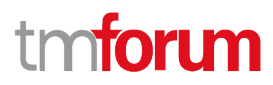

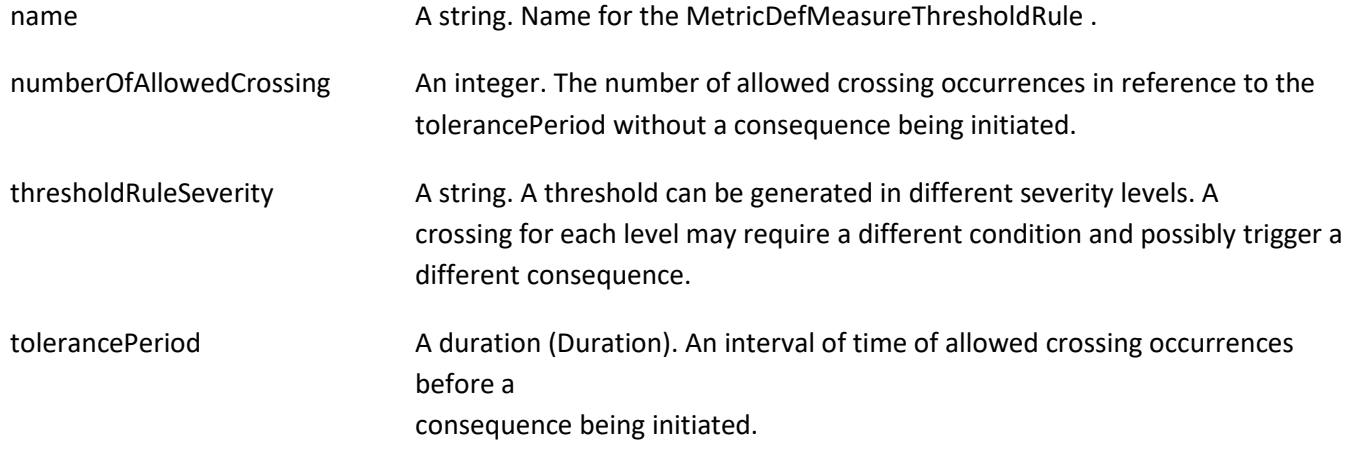

#### *TestMeasure* sub-resource

A TestMeasure specifies a measure of a specific aspect of a product, service, or resource test, such as lost packets or connectivity status.

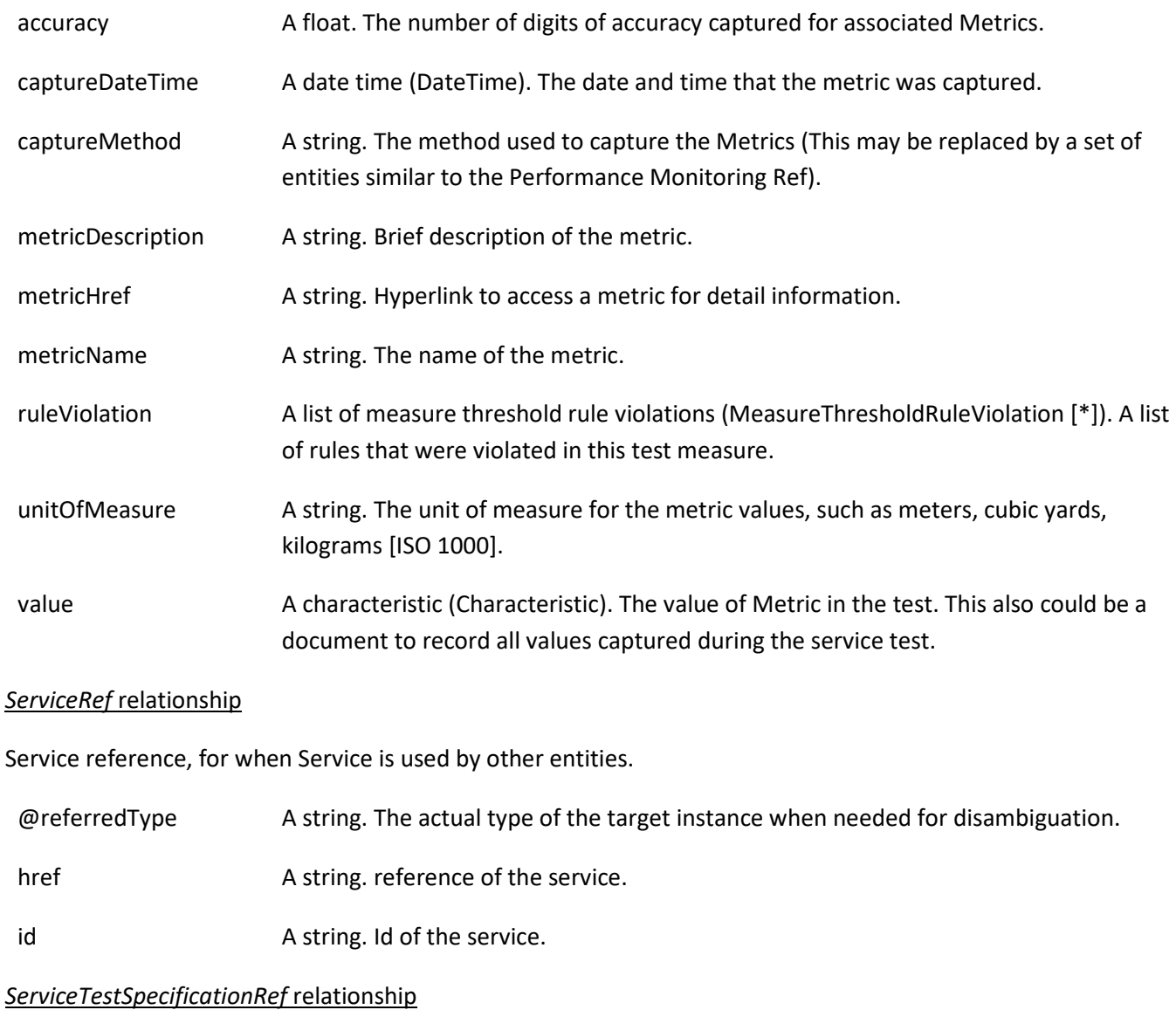

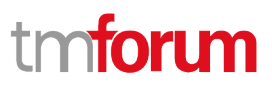

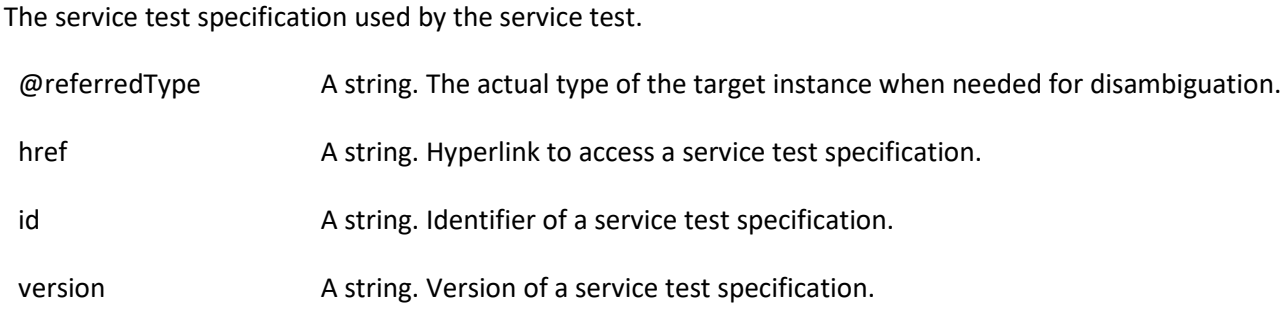

#### **Json representation sample**

We provide below the json representation of an example of a 'ServiceTest' resource object

```
{
   "href": "https://mycsp.com:8080/tmf-api/serviceTestManagement/v3/serviceTest/3112", 
   "id": "3112", 
   "description:": "This service test is a simple one", 
   "endDateTime": "2016-03-02T24:00:00", 
   "mode": "PROACTIVE", 
   "startDateTime": "2016-03-02T00:00:00", 
   "state": "Completed", 
   "relatedService": {
     "href": "https://mycsp.com:8080/tmf-api/serviceManagement/v3/service/21", 
     "id": "21", 
     "name": "gameService"
   }, 
   "testSpecification": {
     "href": "https://mycsp.com:8080/tmf-api/serviceTestManagement/v3/serviceTestSpecification/22", 
     "id": "22", 
     "@referredType": "PerformanceTestSpecification"
   }, 
   "characteristic": [
     {
        "name": "number", 
        "valueType": "integer", 
        "value": 3
     }, 
     {
        "name": "restart", 
        "valueType": "boolean", 
        "value": true
     }
   ], 
   "testMeasure": [
     {
        "accuracy": 0.0001, 
        "captureDateTime": "2016-03-02T11:12:00", 
        "captureMethod": "automatic capture by instrument", 
        "metricDescription": "This is the flow speed in a service", 
        "metricHref": "https://mycsp.com:8080/tmf-api/metricManagement/v3/metric/21",
        "metricName": "Flow speed", 
        "unitOfMeasure": "A second", 
        "value": {
          "valueType": "bits",
```
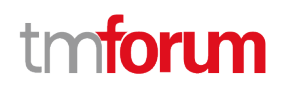

```
 "value": {
            "@type": "integer", 
            "value": 3000
         }
        }, 
        "ruleViolation": [
         {
            "conformanceTargetUpper": "2500", 
            "conformanceComparatorUpper": "greater than ", 
            "description": "This speed is greater than the target upper", 
            "name": "tooMuchTraffic", 
            "numberOfAllowedCrossing": 0, 
            "thresholdRuleSeverity": "1", 
            "appliedConsequence": [
\{ "appliedAction": "sendWarning", 
                "description": "send a warning to the system", 
                "name": "sendWarning", 
                "repeatAction": false
              }, 
 \{ "appliedAction": "generateReport", 
                "description": "generate a waring report ", 
                "name": "generateReport", 
                "repeatAction": false
 }
           ]
         }
       ]
     }
   ], 
   "@type": "PerformanceTest", 
   "@schemaLocation": "https://mycsp.com:8080/tmf-api/schema/Service/PerformanceTest.schema.json", 
   "@baseType": "ServiceTest"
}
```
#### <span id="page-15-0"></span>**Service Test Specification resource**

The service test specification describes the service test in terms of parameters to be configured and measures to be taken.

#### **Resource model**

# nforum

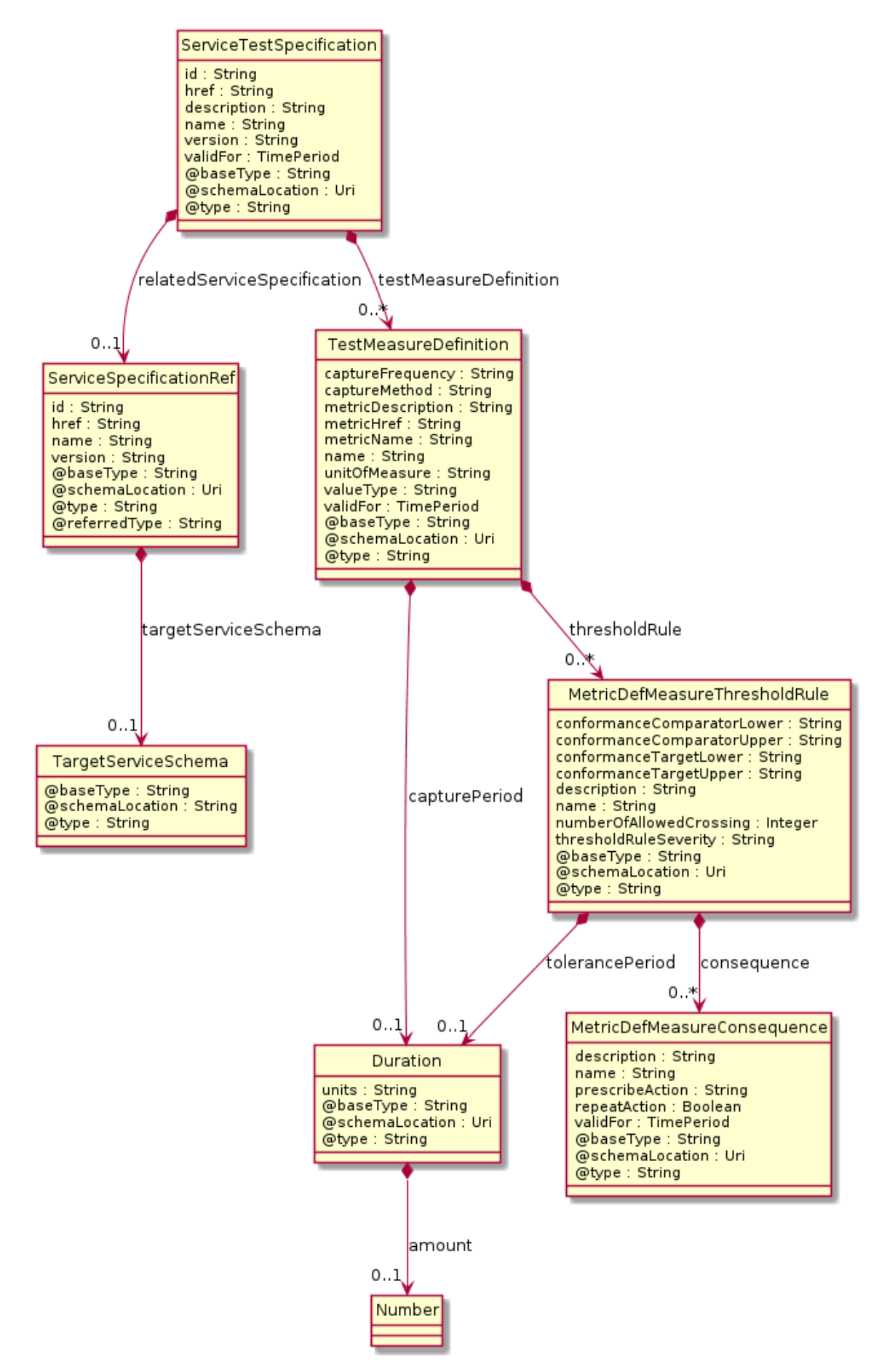

# tmforum

#### **Field descriptions**

#### *ServiceTestSpecification* fields

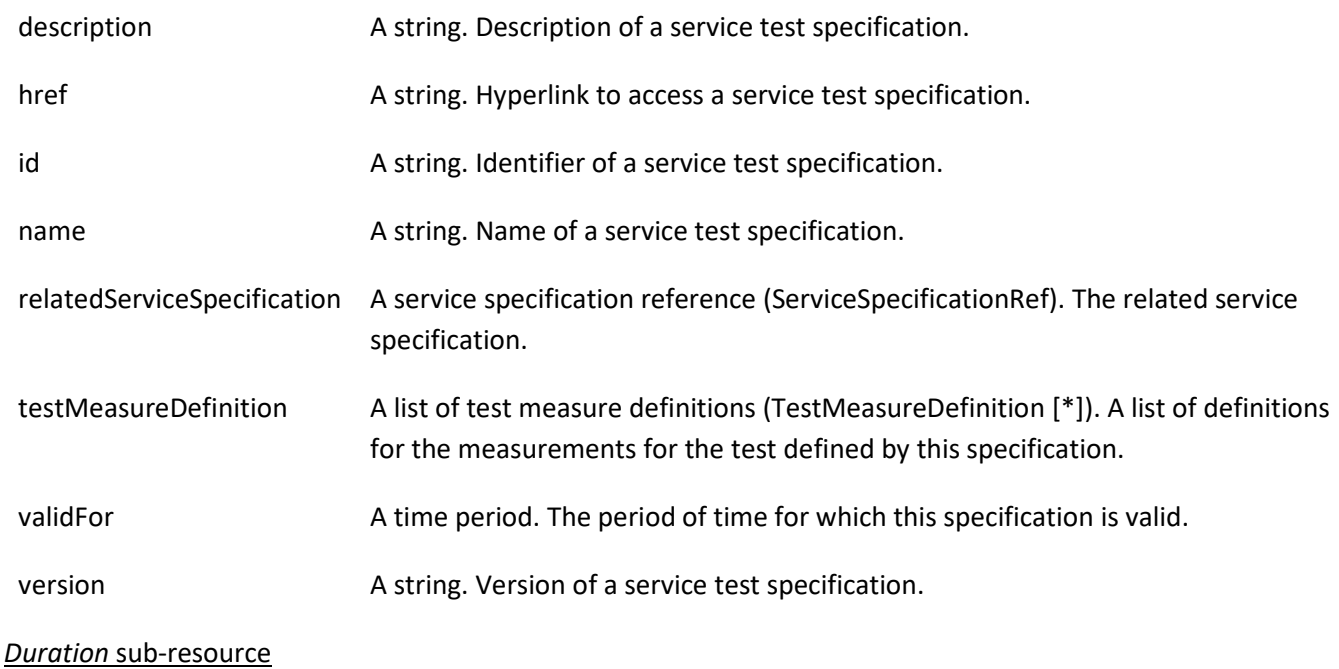

A time interval in a given unit of time.

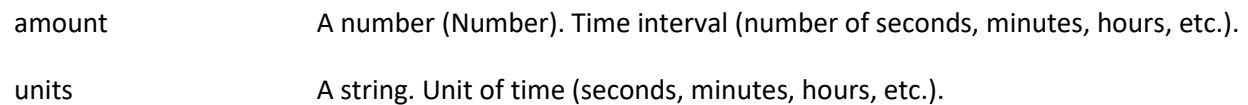

#### *MetricDefMeasureConsequence* sub-resource

A MetricDefMeasureConsequence defines the action (prescribed action or notification) to take when a MetricDefMeasureThresholdRule is crossed.

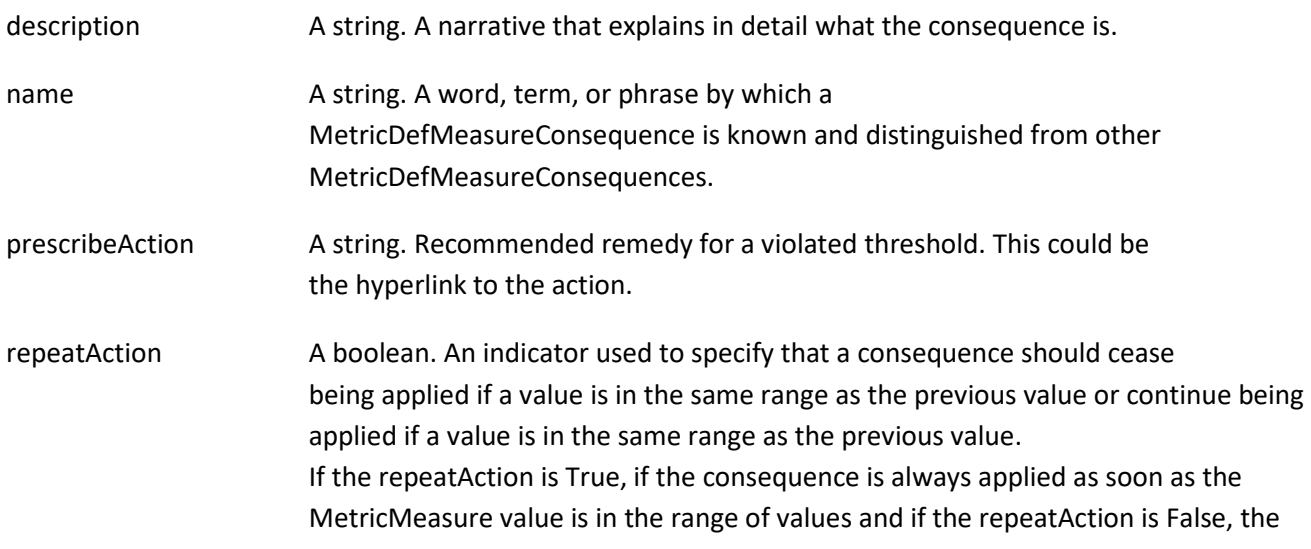

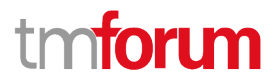

consequence is applied only if the previous MetricMeasure value was not in the same range.

validFor A time period. A valid duration of a thing.

#### *MetricDefMeasureThresholdRule* sub-resource

A MetricDefMeasureThresholdRule is a rule that defines the condition (raise or clear) to achieve to apply consequences when a threshold is crossed or ceased to be crossed. It also defines the severity of the raise or clear of the threshold.

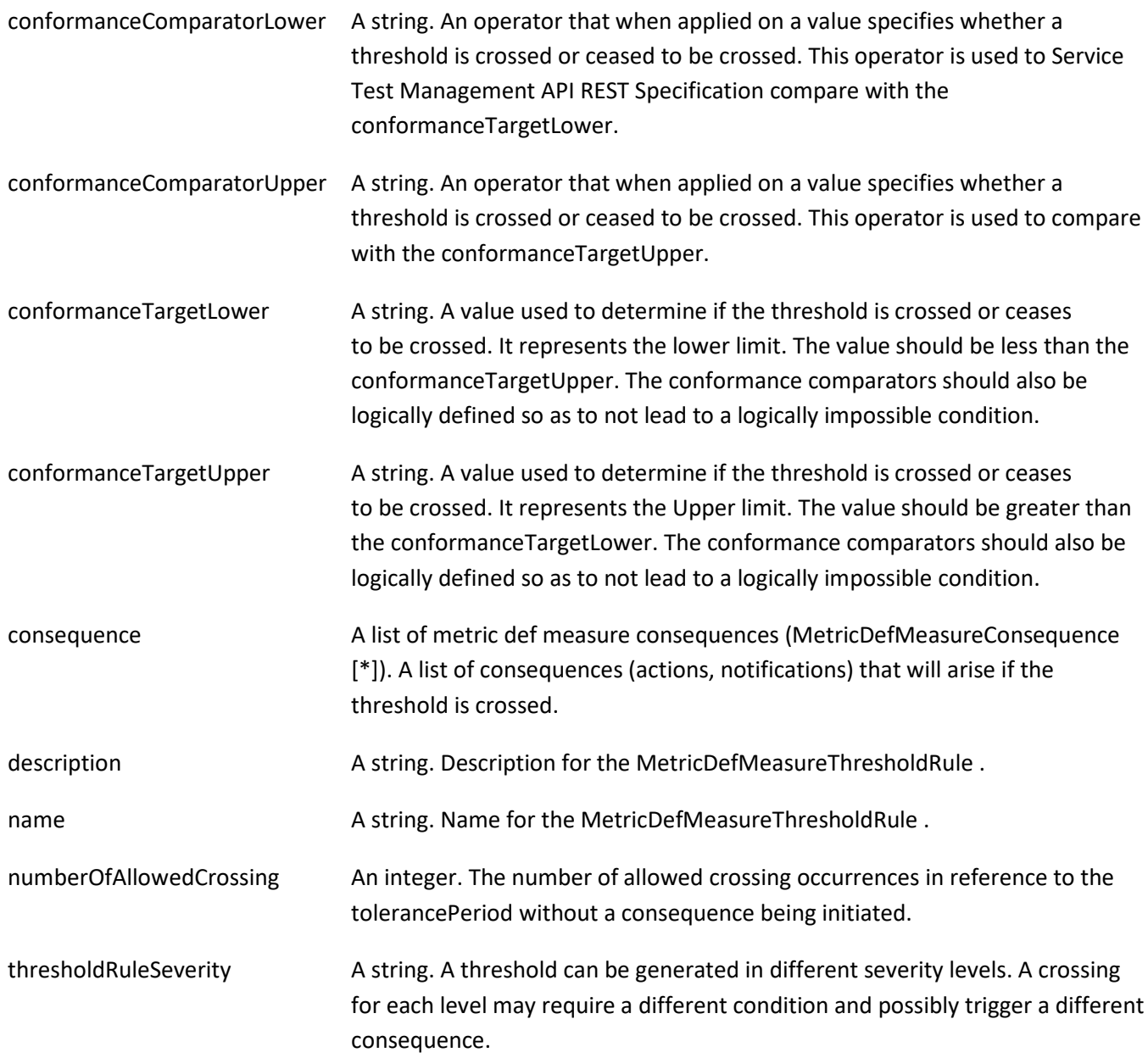

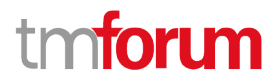

#### tolerancePeriod A duration (Duration). An interval of time of allowed crossing occurrences before a consequence being initiated.

#### *TargetServiceSchema* sub-resource

The reference object to the schema and type of target service which is described by service specification.

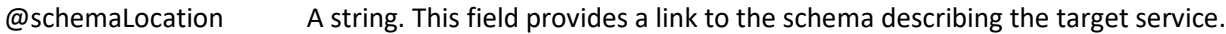

@type **A string.** Class type of the target service.

#### *TestMeasureDefinition* sub-resource

A TestMeasureDefinition specifies a measure of a specific aspect of a product, service, or resource test, such as lost packets or connectivity status.

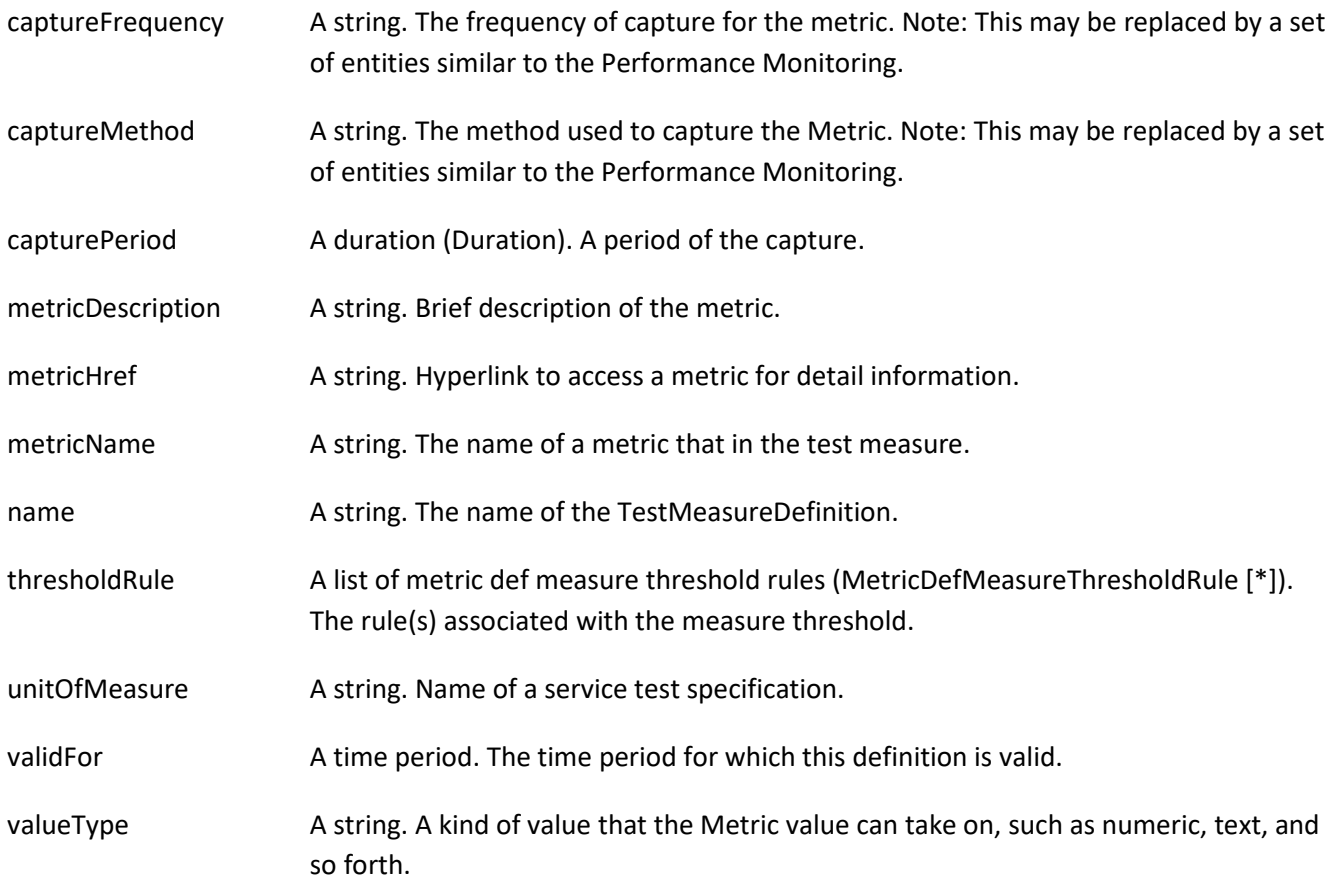

#### *ServiceSpecificationRef* relationship

Service specification reference: ServiceSpecification(s) required to realize a ProductSpecification.

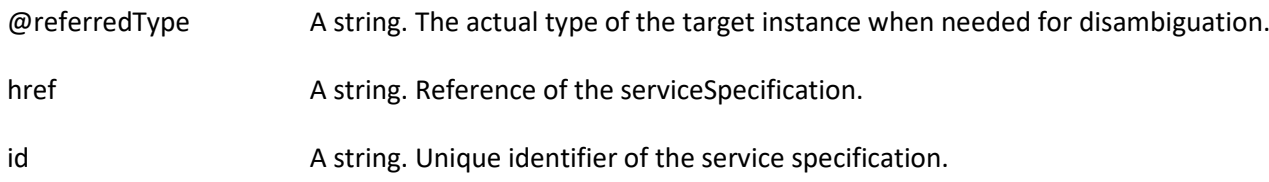

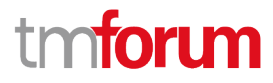

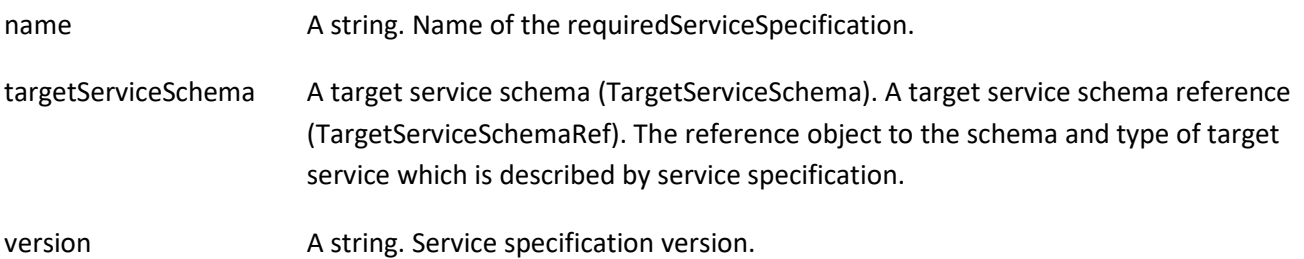

#### **Json representation sample**

We provide below the json representation of an example of a 'ServiceTestSpecification' resource object

```
{
   "description": "a service description", 
   "href": "https://mycsp.com:8080/tmf-api/serviceTestManagement/v3/serviceTestSpecification/12", 
   "id": "12", 
   "version": "1.0", 
   "name": "monkey test", 
   "validFor": {
     "endDateTime": "2017-03-01T00:00:00", 
     "startDateTime": "2016-03-01T00:00:00"
   }, 
   "testMeasureDefinition": [
     {
        "captureFrequency": "once", 
        "captureMethod": "automatic capture by instrument", 
        "metricDescription": "This is the flow speed in a service", 
        "metricHref": "https://mycsp.com:8080/tmf-api/metricManagement/v3/metric/21", 
        "metricName": "Flow speed", 
        "name": "Definition of Flow speed", 
        "unitOfMeasure": "A second", 
        "valueType": "bits", 
        "capturePeriod": {
          "amount": "5", 
          "units": "seconds"
        }, 
        "thresholdRule": [
         {
            "conformanceTargetUpper": "2500", 
            "conformanceComparatorUpper": "greater than ", 
            "description": "This speed is greater than the target upper", 
            "name": "tooMuchTraffic", 
            "numberOfAllowedCrossing": 0, 
            "thresholdRuleSeverity": "1", 
            "tolerancePeriod": {
              "amount": "15", 
              "units": "minutes"
            }, 
            "consequence": [
\{ "prescribeAction": "sendWarning", 
                "description": "send a warning to the system", 
                 "name": "sendWarning", 
                 "repeatAction": false, 
                 "validFor": {
```

```
 "endDateTime": "2017-03-01T00:00:00", 
                  "startDateTime": "2016-03-01T00:00:00"
 }
              }, 
\{ "prescribeAction": "generateReport", 
                "description": "generate a waring report ", 
                "name": "generateReport", 
                "repeatAction": false, 
                "validFor": {
                  "endDateTime": "2017-03-01T00:00:00", 
                  "startDateTime": "2016-03-01T00:00:00"
 }
 }
            ]
         }
        ], 
        "validFor": {
          "endDateTime": "2017-03-01T00:00:00", 
          "startDateTime": "2016-03-01T00:00:00"
       }
     }
   ], 
    "relatedServiceSpecification": {
     "href": "https://mycsp.com:8080/tmf-api/serviceCatalogManagement/v3/serviceSpecification/31", 
     "id": "31", 
     "@referredType": "vCPEServiceSpecification"
   }, 
   "@baseType": "ServiceTestSpecification", 
   "@type": "PerformanceTestSpecification", 
   "@schemaLocation": "https://mycsp.com:8080/tmf-api/schema/service/PerformanceTestSpecification.schema.json"
}
```
#### <span id="page-21-0"></span>**Notification Resource Models**

6 notifications are defined for this API

Notifications related to ServiceTest:

- ServiceTestCreateNotification
- ServiceTestAttributeValueChangeNotification
- ServiceTestDeleteNotification

Notifications related to ServiceTestSpecification:

- ServiceTestSpecificationCreateNotification
- ServiceTestSpecificationAttributeValueChangeNotification
- ServiceTestSpecificationDeleteNotification

The notification structure for all notifications in this API follow the pattern depicted by the figure below. A notification resource (depicted by "SpecificNotification" placeholder) is a sub class of a generic Notification structure containing an id of the event occurrence (eventId), an event timestamp (eventTime), and the name of the

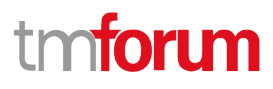

notification resource (eventType).

This notification structure owns an event structure ("SpecificEvent" placeholder) linked to the resource concerned by the notification using the resource name as access field ("resourceName" placeholder).

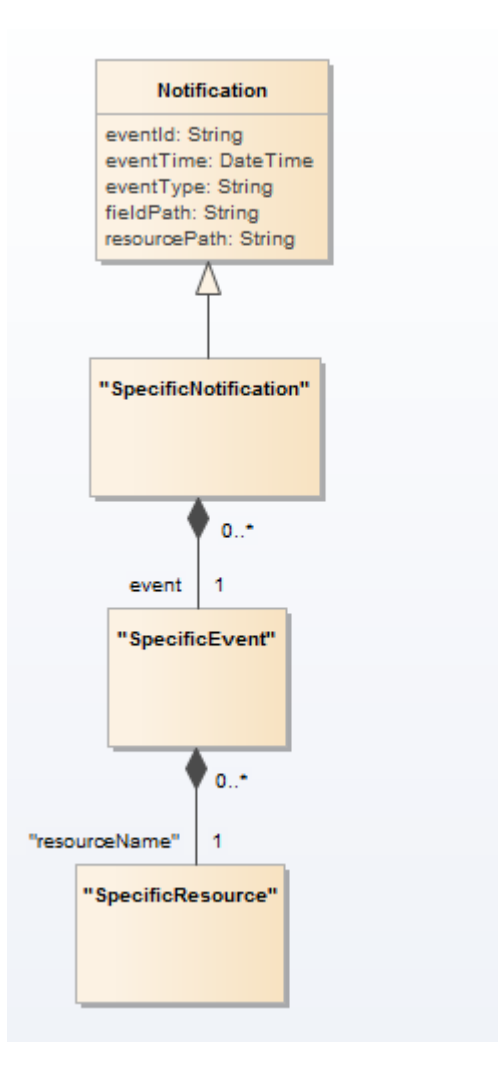

#### <span id="page-22-0"></span>**Service Test Create Notification**

Notification ServiceTestCreateNotification case for resource ServiceTest

#### **Json representation sample**

We provide below the json representation of an example of a 'ServiceTestCreateNotification' notification object

```
{
   "eventId":"00001",
   "eventTime":"2015-11-16T16:42:25-04:00",
   "eventType":"ServiceTestCreateNotification",
    "event": {
     "serviceTest" : 
       {-- SEE ServiceTest RESOURCE SAMPLE --}
  }
}
```
# ntoru

#### <span id="page-23-0"></span>**Service Test Attribute Value Change Notification**

Notification ServiceTestAttributeValueChangeNotification case for resource ServiceTest

#### **Json representation sample**

We provide below the json representation of an example of a 'ServiceTestAttributeValueChangeNotification' notification object

```
{
   "eventId":"00001",
   "eventTime":"2015-11-16T16:42:25-04:00",
   "eventType":"ServiceTestAttributeValueChangeNotification",
   "event": {
     "serviceTest" : 
       {-- SEE ServiceTest RESOURCE SAMPLE --}
  }
}
```
#### <span id="page-23-1"></span>**Service Test Delete Notification**

Notification ServiceTestDeleteNotification case for resource ServiceTest

#### **Json representation sample**

We provide below the json representation of an example of a 'ServiceTestDeleteNotification' notification object

```
{
   "eventId":"00001",
   "eventTime":"2015-11-16T16:42:25-04:00",
   "eventType":"ServiceTestDeleteNotification",
    "event": {
     "serviceTest" : 
        {-- SEE ServiceTest RESOURCE SAMPLE --}
  }
}
```
#### <span id="page-23-2"></span>**Service Test Specification Create Notification**

Notification ServiceTestSpecificationCreateNotification case for resource ServiceTestSpecification

#### **Json representation sample**

We provide below the json representation of an example of a 'ServiceTestSpecificationCreateNotification' notification object

```
{
   "eventId":"00001",
   "eventTime":"2015-11-16T16:42:25-04:00",
   "eventType":"ServiceTestSpecificationCreateNotification",
    "event": {
     "serviceTestSpecification" :
```

```
 {-- SEE ServiceTestSpecification RESOURCE SAMPLE --}
  }
}
```
#### <span id="page-24-0"></span>**Service Test Specification Attribute Value Change Notification**

Notification ServiceTestSpecificationAttributeValueChangeNotification case for resource ServiceTestSpecification

#### **Json representation sample**

We provide below the json representation of an example of a 'ServiceTestSpecificationAttributeValueChangeNotification' notification object

```
{
   "eventId":"00001",
   "eventTime":"2015-11-16T16:42:25-04:00",
   "eventType":"ServiceTestSpecificationAttributeValueChangeNotification",
   "event": {
     "serviceTestSpecification" : 
       {-- SEE ServiceTestSpecification RESOURCE SAMPLE --}
   }
}
```
#### <span id="page-24-1"></span>**Service Test Specification Delete Notification**

Notification ServiceTestSpecificationDeleteNotification case for resource ServiceTestSpecification

#### **Json representation sample**

We provide below the json representation of an example of a 'ServiceTestSpecificationDeleteNotification' notification object

```
{
   "eventId":"00001",
   "eventTime":"2015-11-16T16:42:25-04:00",
   "eventType":"ServiceTestSpecificationDeleteNotification",
    "event": {
     "serviceTestSpecification" : 
       {-- SEE ServiceTestSpecification RESOURCE SAMPLE --}
  }
}
```
n**fori m** 

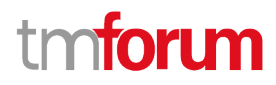

## <span id="page-25-0"></span>API OPERATIONS

Remember the following Uniform Contract:

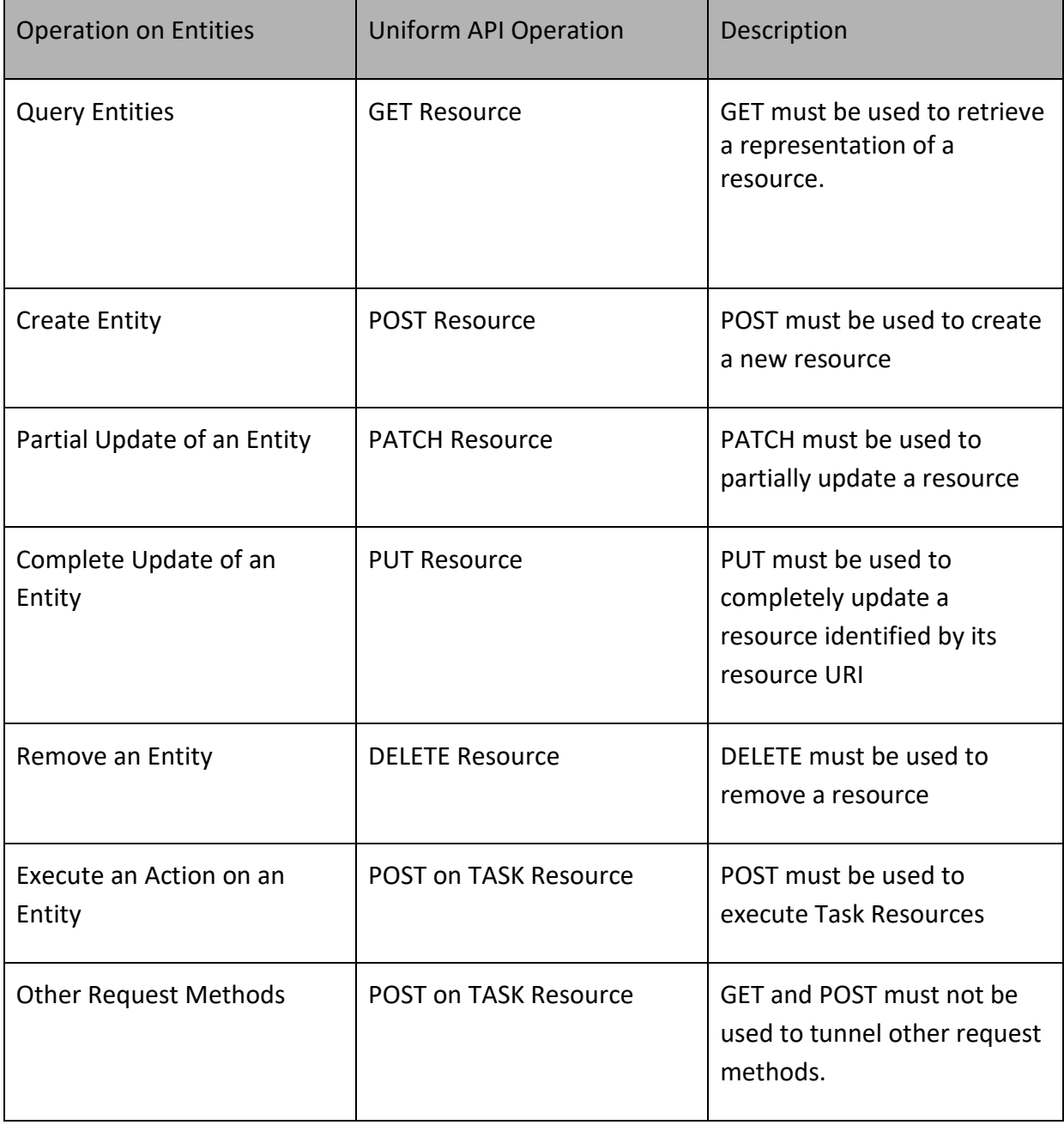

Filtering and attribute selection rules are described in the TMF REST Design Guidelines Part 1 document.

Notifications are also described in a subsequent section.

#### <span id="page-25-1"></span>**Operations on Service Test**

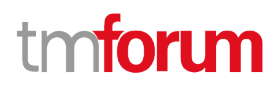

#### <span id="page-26-0"></span>**List service tests**

#### **GET /serviceTest?fields=...&{filtering}**

#### **Description**

This operation list service test entities.

Attribute selection is enabled for all first level attributes.

Filtering may be available depending on the compliance level supported by an implementation.

#### **Usage Samples**

Here's an example of a request for retrieving service tests.

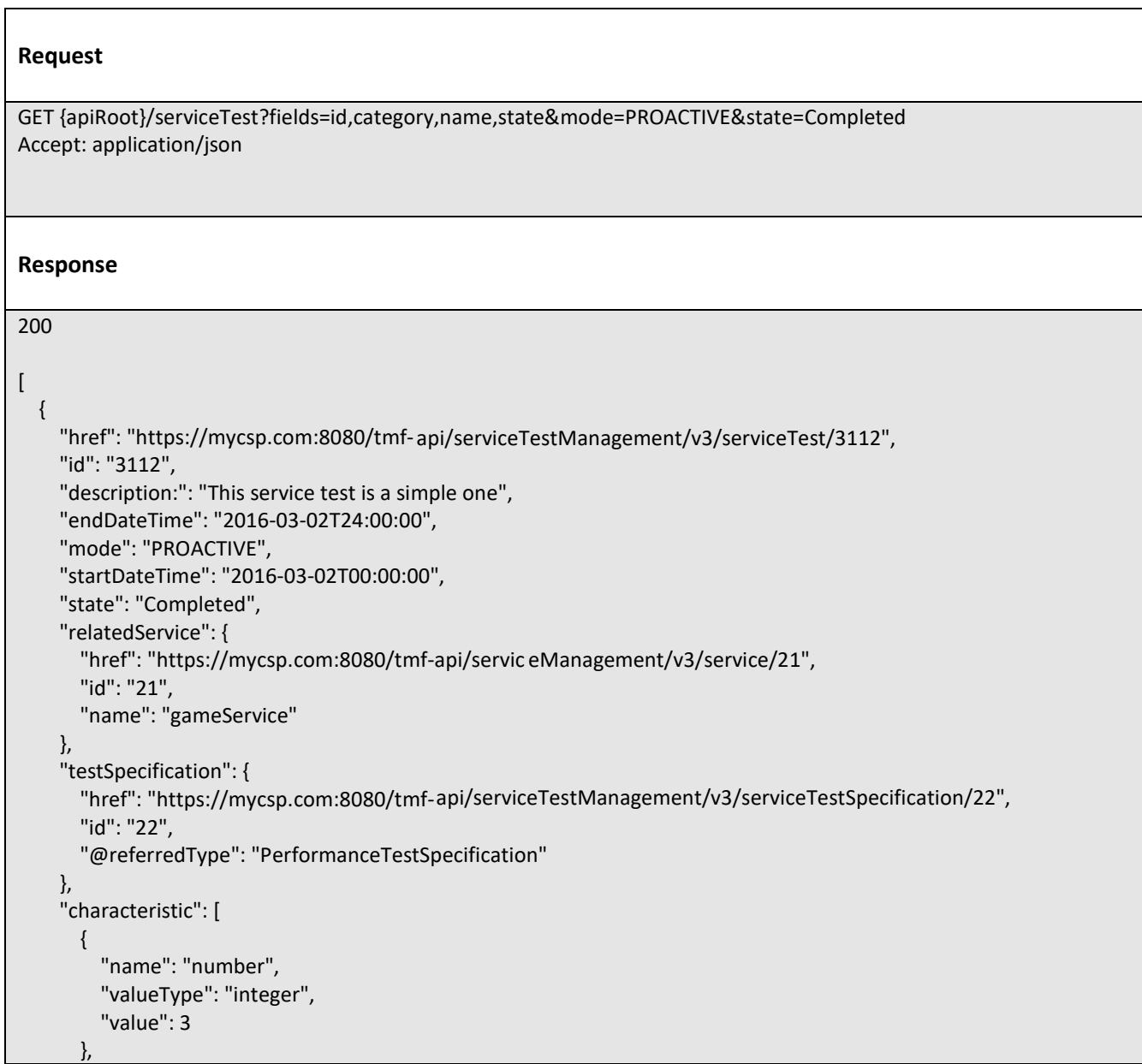

```
 {
          "name": "restart", 
          "valueType": "boolean", 
         "value": true
       }
     ], 
     "testMeasure": [
       {
         "accuracy": 0.0001, 
         "captureDateTime": "2016-03-02T11:12:00", 
         "captureMethod": "automatic capture by instrument", 
         "metricDescription": "This is the flow speed in a service", 
         "metricHref": "https://mycsp.com:8080/tmf- api/metricManagement/v3/metric/21", 
          "metricName": "Flow speed", 
         "unitOfMeasure": "A second", 
         "value": {
            "valueType": "bits", 
            "value": {
              "@type": "integer", 
              "value": 3000
 }
         }, 
         "ruleViolation": [
 {
              "conformanceTargetUpper": "2500", 
              "conformanceComparatorUpper": "greater than ", 
              "description": "This speed is greater than the target upper", 
              "name": "tooMuchTraffic", 
              "numberOfAllowedCrossing": 0, 
              "thresholdRuleSeverity": "1", 
              "appliedConsequence": [
\{ "appliedAction": "sendWarning", 
                  "description": "send a warning to the system", 
                  "name": "sendWarning", 
                  "repeatAction": false
                }, 
\{ "appliedAction": "generateReport", 
                  "description": "generate a waring report ", 
                  "name": "generateReport", 
                  "repeatAction": false
 }
 ]
           }
         ]
       }
     ], 
     "@type": "PerformanceTest", 
     "@schemaLocation": "https://mycsp.com:8080/tmf-api/schema/Service/PerformanceTest.schema.json", 
     "@baseType": "ServiceTest"
  }
]
```
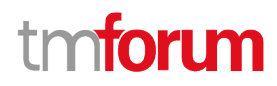

#### <span id="page-28-0"></span>**Retrieve service test**

#### **GET /serviceTest/{id}?fields=...&{filtering}**

#### **Description**

This operation retrieves a service test entity.

Attribute selection is enabled for all first level attributes.

Filtering on sub-resources may be available depending on the compliance level supported by an implementation.

#### **Usage Samples**

Here's an example of a request for retrieving a specific service test.

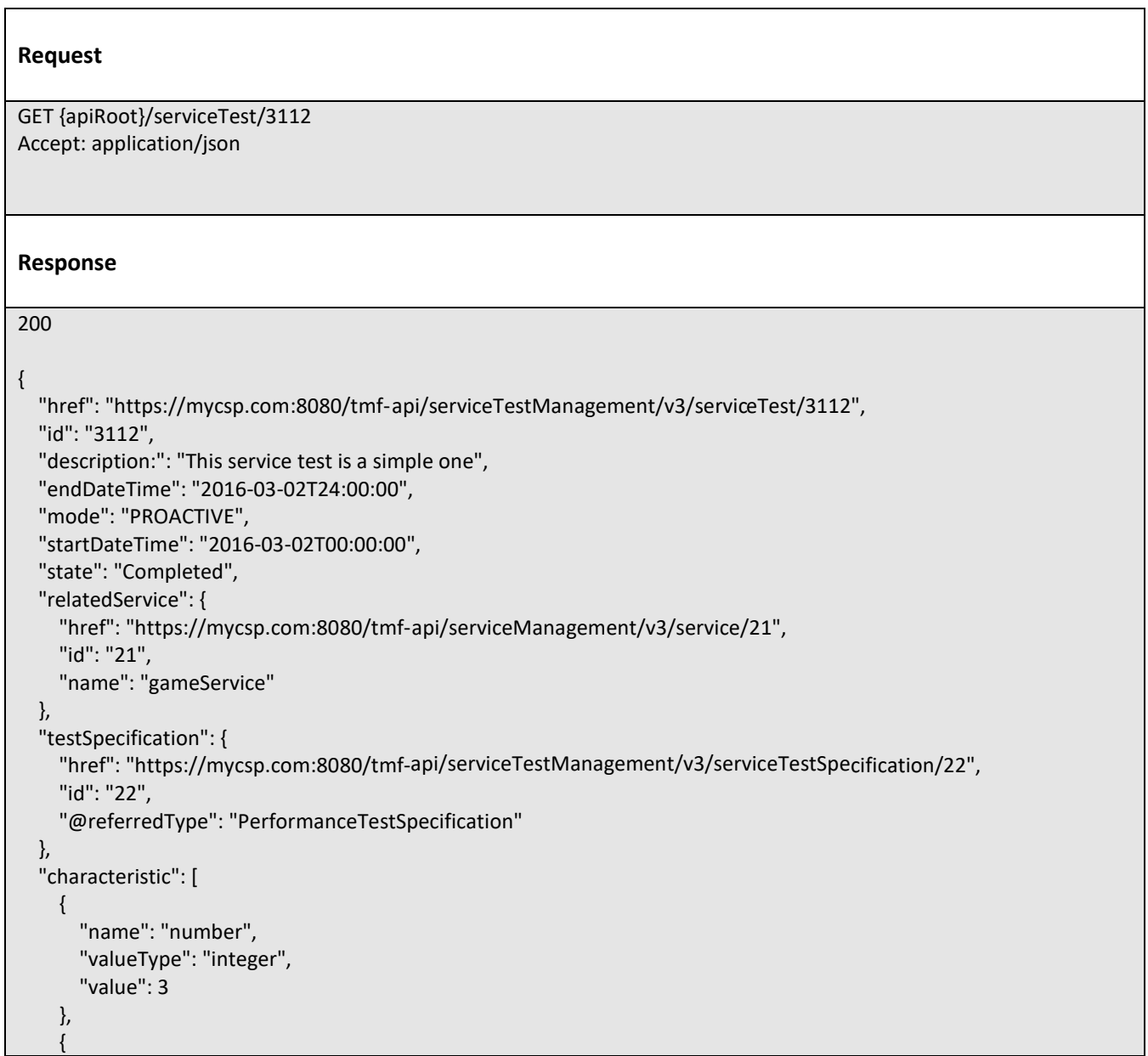

#### m **foru**

```
 "name": "restart", 
       "valueType": "boolean", 
       "value": true
     }
   ], 
   "testMeasure": [
     {
       "accuracy": 0.0001, 
       "captureDateTime": "2016-03-02T11:12:00", 
       "captureMethod": "automatic capture by instrument", 
       "metricDescription": "This is the flow speed in a service", 
       "metricHref": "https://mycsp.com:8080/tmf-api/metricManagement/v3/metric/21", 
       "metricName": "Flow speed", 
       "unitOfMeasure": "A second", 
       "value": {
          "valueType": "bits", 
          "value": {
            "@type": "integer", 
            "value": 3000
         }
       }, 
       "ruleViolation": [
         {
            "conformanceTargetUpper": "2500", 
            "conformanceComparatorUpper": "greater than ", 
            "description": "This speed is greater than the target upper", 
            "name": "tooMuchTraffic", 
            "numberOfAllowedCrossing": 0, 
            "thresholdRuleSeverity": "1", 
            "appliedConsequence": [
\{ "appliedAction": "sendWarning", 
                "description": "send a warning to the system", 
                "name": "sendWarning", 
                "repeatAction": false
              }, 
\{ "appliedAction": "generateReport", 
                "description": "generate a waring report ", 
                "name": "generateReport", 
                "repeatAction": false
 }
           ]
         }
       ]
     }
   ], 
   "@type": "PerformanceTest", 
   "@schemaLocation": "https://mycsp.com:8080/tmf-api/schema/Service/PerformanceTest.schema.json", 
   "@baseType": "ServiceTest"
}
```
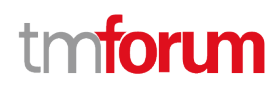

#### **Create service test**

#### **POST /serviceTest**

#### **Description**

This operation creates a service test entity.

#### **Mandatory and Non Mandatory Attributes**

The following tables provides the list of mandatory and non mandatory attributes when creating a ServiceTest, including any possible rule conditions and applicable default values. Notice that it is up to an implementer to add additional mandatory attributes.

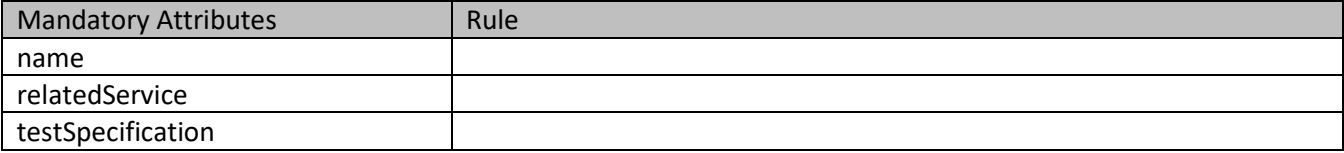

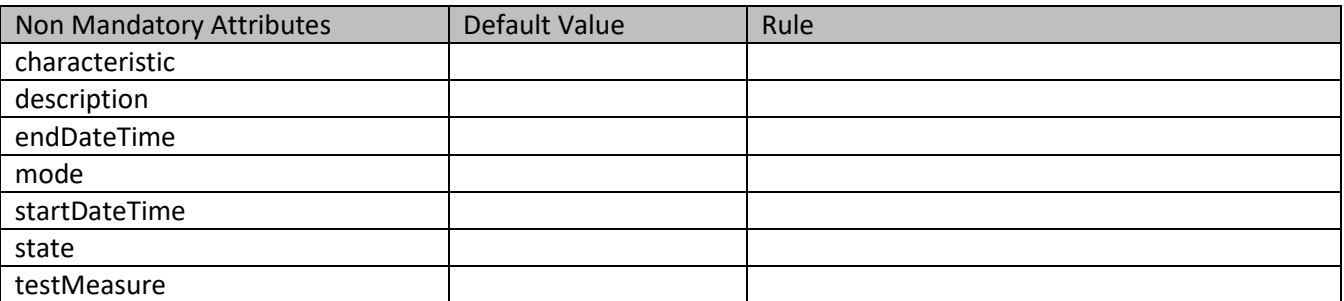

#### **Usage Samples**

Here's an example of a request for creating a specific service test. In this example the request only passes mandatory attributes.

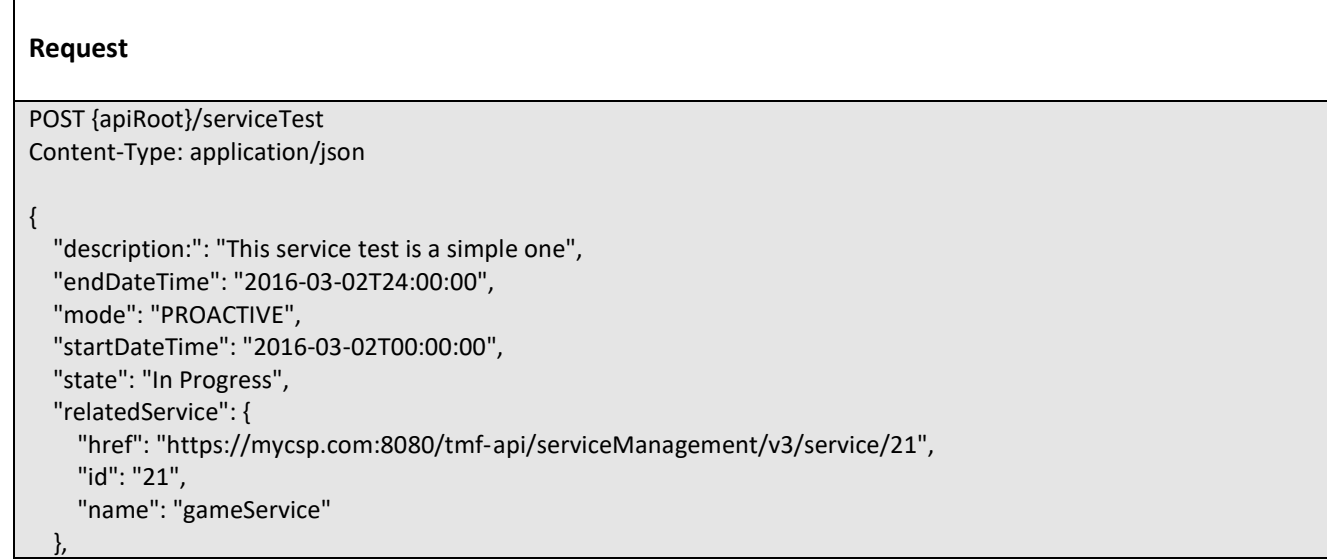

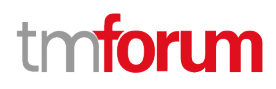

```
 "testSpecification": {
     "href": "https://mycsp.com:8080/tmf-api/serviceTestManagement/v3/serviceTestSpecification/22", 
     "id": "22", 
     "@referredType": "PerformanceTestSpecification"
   }
}
Response
201
{
   "href": "https://host:port/serviceTestManagement/v3/serviceTest/89757", 
   "id": "89757", 
   "description:": "This service test is a simple one", 
   "endDateTime": "2016-03-02T24:00:00", 
   "mode": "PROACTIVE", 
   "startDateTime": "2016-03-02T00:00:00", 
   "state": "In Progress", 
   "relatedService": {
     "href": "https://mycsp.com:8080/tmf-api/serviceManagement/v3/service/21", 
     "id": "21", 
     "name": "gameService"
   }, 
   "testSpecification": {
     "href": "https://mycsp.com:8080/tmf- api/serviceTestManagement/v3/serviceTestSpecification/22", 
     "id": "22", 
     "@referredType": "PerformanceTestSpecification"
   }
}
```
#### <span id="page-31-0"></span>**Patch service test**

#### **PATCH /serviceTest/{id}**

#### **Description**

This operation allows partial updates of a service test entity. Support of json/merge (https://tools.ietf.org/html/rfc7386) is mandatory, support of json/patch (http://tools.ietf.org/html/rfc5789) is optional.

Note: If the update operation yields to the creation of sub-resources or relationships, the same rules concerning mandatory sub-resource attributes and default value settings in the POST operation applies to the PATCH operation. Hence these tables are not repeated here.

#### **Patchable and Non Patchable Attributes**

The tables below provide the list of patchable and non patchable attributes, including constraint rules on their usage.

# tmforum

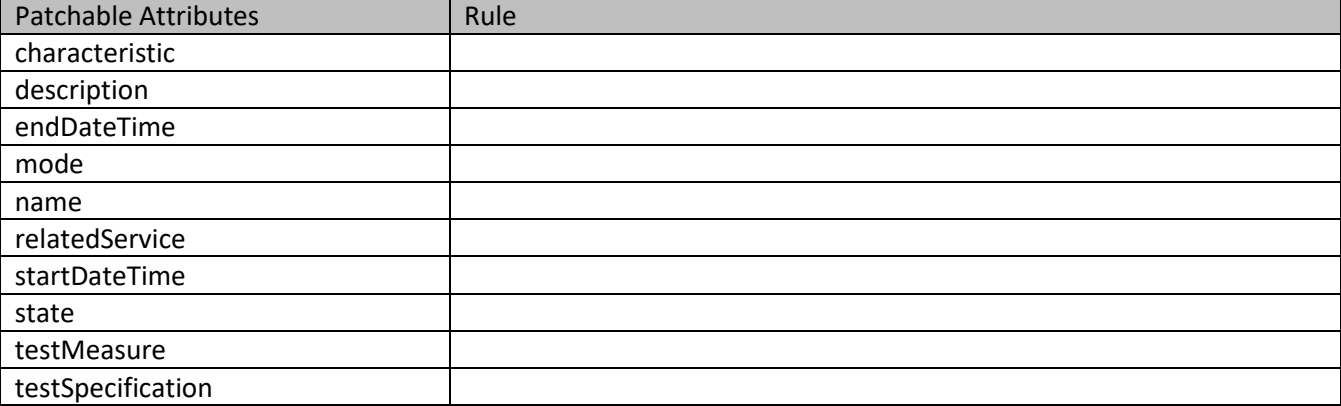

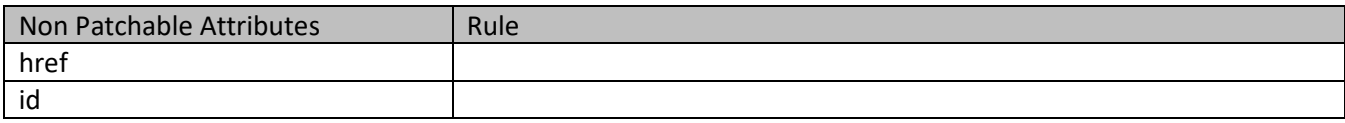

#### **Usage Samples**

Here's an example of a request for patching a service test. In this example, a new state is set.

```
Request
PATCH {apiRoot}/serviceTest/3112
Content-Type: application/merge-patch+json
{
   "state": "Completed"
}
Response
200
{
   "href": "https://host:port/serviceTestManagement/v3/serviceTest/89757", 
   "id": "89757", 
   "description:": "This service test is a simple one", 
   "endDateTime": "2016-03-02T24:00:00", 
   "mode": "PROACTIVE", 
   "startDateTime": "2016-03-02T00:00:00", 
   "state": "Completed", 
   "relatedService": {
     "href": "https://mycsp.com:8080/tmf-api/serviceManagement/v3/service/21", 
     "id": "21", 
     "name": "gameService"
   }, 
   "testSpecification": {
```

```
tmforum
```

```
 "href": "https://mycsp.com:8080/tmf-api/serviceTestManagement/v3/serviceTestSpecification/22", 
   "id": "22", 
    "@referredType": "PerformanceTestSpecification"
 }
```
#### <span id="page-33-0"></span>**Delete service test**

 **DELETE /serviceTest/{id}**

#### **Description**

}

This operation deletes a service test entity.

#### **Usage Samples**

Here's an example of a request for deleting a service test.

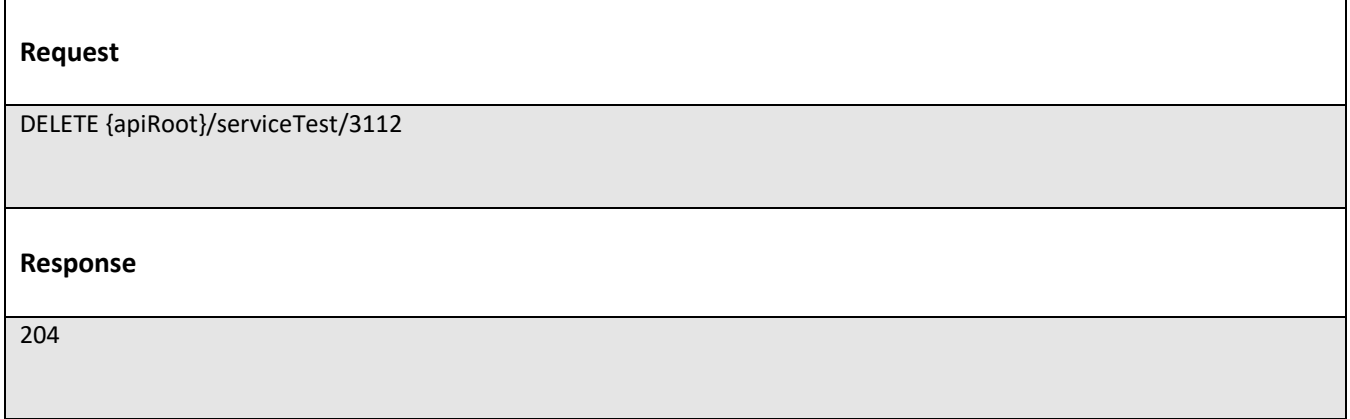

#### <span id="page-33-1"></span>**Operations on Service Test Specification**

#### <span id="page-33-2"></span>**List service test specifications**

#### **GET /serviceTestSpecification?fields=...&{filtering}**

#### **Description**

This operation list service test specification entities.

Attribute selection is enabled for all first level attributes.

Filtering may be available depending on the compliance level supported by an implementation.

#### **Usage Samples**

Here's an example of a request for retrieving multiple service test specifications.

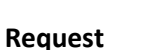

GET {apiRoot}/serviceTestSpecification?fields=description,href,id,version,name,validFor, relatedServiceSpecification&name=monkey%20test Accept: application/json

#### **Response**

200

```
\sqrt{ } {
      "description": "a service description", 
     "href": "https://mycsp.com:8080/tmf-api/serviceTestManagement/v3/serviceTestSpecification/12", 
     "id": "12", 
     "version": "1.0", 
     "name": "monkey test", 
     "validFor": {
        "endDateTime": "2017-03-01T00:00:00", 
        "startDateTime": "2016-03-01T00:00:00"
     }, 
     "relatedServiceSpecification": {
        "href": "https://mycsp.com:8080/tmf- api/serviceCatalogManagement/v3/serviceSpecification/31", 
        "id": "31", 
        "@referredType": "vCPEServiceSpecification"
     }
   }
]
```
#### <span id="page-34-0"></span>**Retrieve service test specification**

#### **GET /serviceTestSpecification/{id}?fields=...&{filtering}**

#### **Description**

This operation retrieves a service test specification entity.

Attribute selection is enabled for all first level attributes.

Filtering on sub-resources may be available depending on the compliance level supported by an implementation.

#### **Usage Samples**

Here's an example of a request for retrieving a specific service test specification.

#### **Request**

nforu

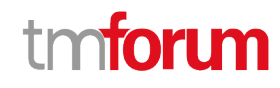

GET {apiRoot}/serviceTestSpecification/12 Accept: application/json

#### **Response**

200

```
{
   "description": "a service description", 
   "href": "https://mycsp.com:8080/tmf-api/serviceTestManagement/v3/serviceTestSpecification/12", 
   "id": "12", 
   "version": "1.0", 
   "name": "monkey test", 
   "validFor": {
     "endDateTime": "2017-03-01T00:00:00", 
     "startDateTime": "2016-03-01T00:00:00"
   }, 
   "testMeasureDefinition": [
     {
       "captureFrequency": "once", 
       "captureMethod": "automatic capture by instrument", 
       "metricDescription": "This is the flow speed in a service", 
       "metricHref": "https://mycsp.com:8080/tmf-api/metricManagement/v3/metric/21", 
       "metricName": "Flow speed", 
       "name": "Definition of Flow speed", 
       "unitOfMeasure": "A second", 
       "valueType": "bits", 
       "capturePeriod": {
          "amount": "5", 
          "units": "seconds"
       }, 
       "thresholdRule": [
         {
            "conformanceTargetUpper": "2500", 
            "conformanceComparatorUpper": "greater than ", 
            "description": "This speed is greater than the target upper", 
            "name": "tooMuchTraffic", 
            "numberOfAllowedCrossing": 0, 
            "thresholdRuleSeverity": "1", 
            "tolerancePeriod": {
              "amount": "15", 
              "units": "minutes"
            }, 
            "consequence": [
\{ "prescribeAction": "sendWarning", 
                "description": "send a warning to the system", 
                "name": "sendWarning", 
                "repeatAction": false, 
                 "validFor": {
                   "endDateTime": "2017-03-01T00:00:00", 
                   "startDateTime": "2016-03-01T00:00:00"
 }
```
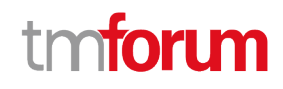

```
 }, 
\{ "prescribeAction": "generateReport", 
                "description": "generate a waring report ", 
                "name": "generateReport", 
                "repeatAction": false, 
                "validFor": {
                  "endDateTime": "2017-03-01T00:00:00", 
                  "startDateTime": "2016-03-01T00:00:00"
 }
 }
           ]
         }
       ], 
       "validFor": {
         "endDateTime": "2017-03-01T00:00:00", 
         "startDateTime": "2016-03-01T00:00:00"
       }
     }
   ], 
   "relatedServiceSpecification": {
     "href": "https://mycsp.com:8080/tmf-api/serviceCatalogManagement/v3/serviceSpecification/31", 
     "id": "31", 
     "@referredType": "vCPEServiceSpecification"
   }, 
   "@baseType": "ServiceTestSpecification", 
   "@type": "PerformanceTestSpecification", 
   "@schemaLocation": "https://mycsp.com:8080/tmf-api/schema/service/PerformanceTestSpecification.schema.json"
}
```
#### <span id="page-36-0"></span>**Create service test specification**

#### **POST /serviceTestSpecification**

#### **Description**

This operation creates a service test specification entity.

#### **Mandatory and Non Mandatory Attributes**

The following tables provides the list of mandatory and non mandatory attributes when creating a ServiceTestSpecification, including any possible rule conditions and applicable default values. Notice that it is up to an implementer to add additional mandatory attributes.

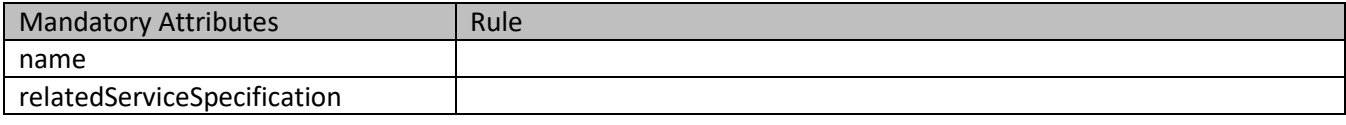

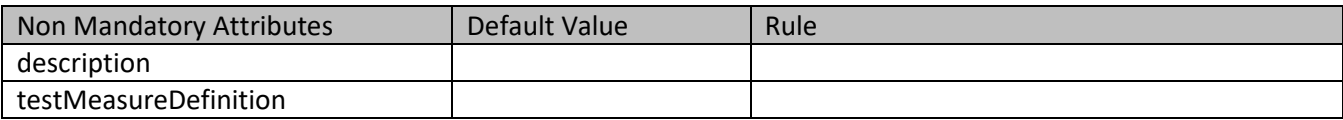

# tmforum

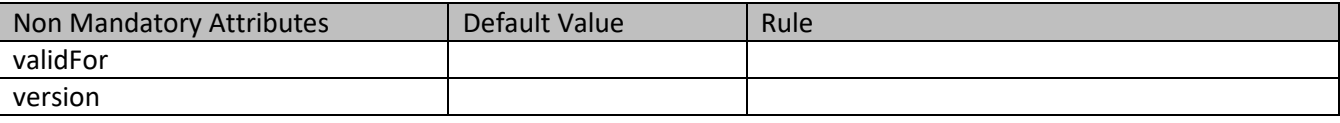

#### **Usage Samples**

Here's an example of a request for creating a specific service test specification. In this example the request only passes mandatory attributes.

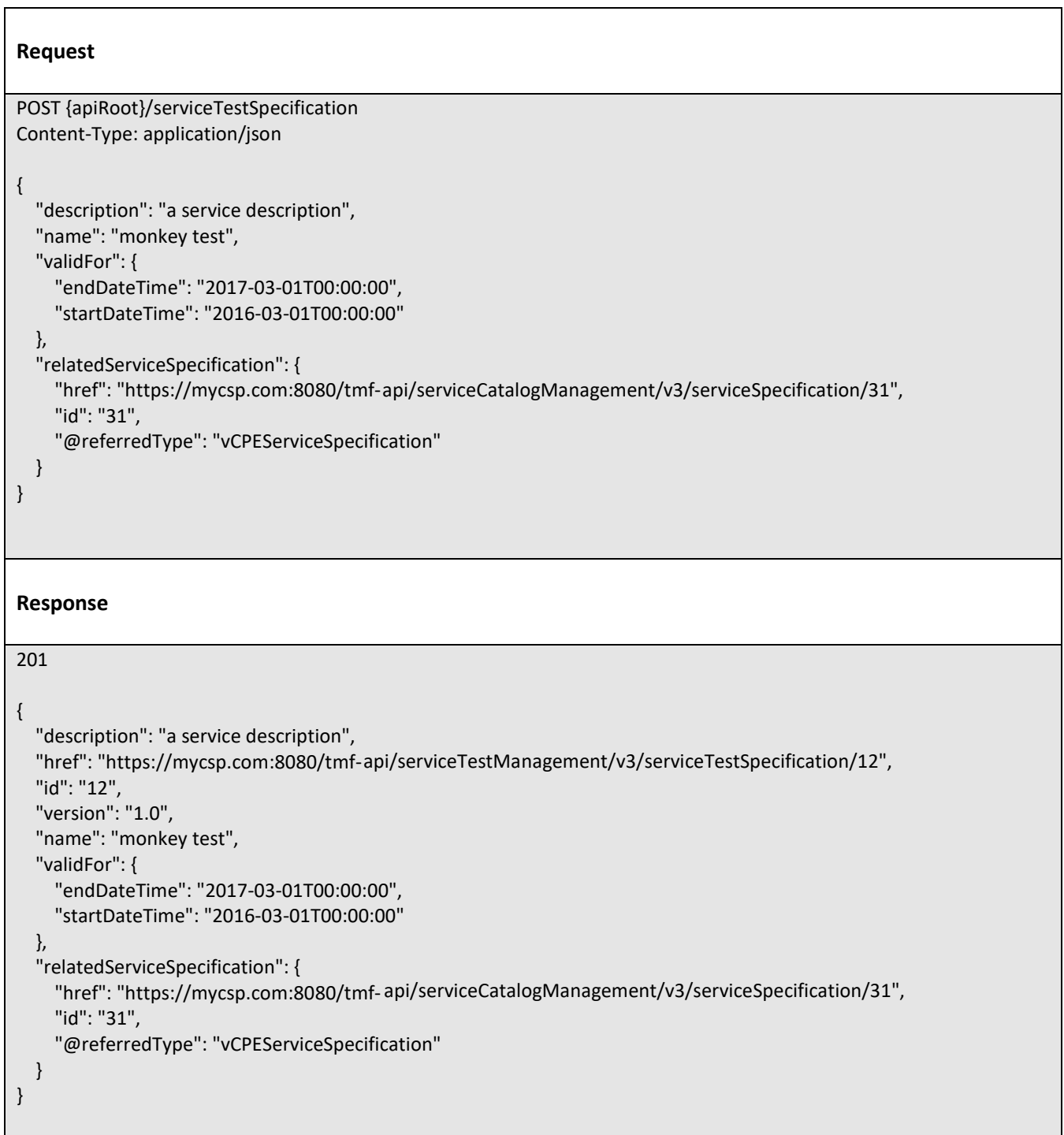

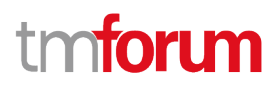

#### <span id="page-38-0"></span>**Patch service test specification**

#### **PATCH /serviceTestSpecification/{id}**

#### **Description**

This operation allows partial updates of a service test specification entity. Support of json/merge (https://tools.ietf.org/html/rfc7386) is mandatory, support of json/patch (http://tools.ietf.org/html/rfc5789) is optional.

Note: If the update operation yields to the creation of sub-resources or relationships, the same rules concerning mandatory sub-resource attributes and default value settings in the POST operation applies to the PATCH operation. Hence these tables are not repeated here.

#### **Patchable and Non Patchable Attributes**

The tables below provide the list of patchable and non patchable attributes, including constraint rules on their usage.

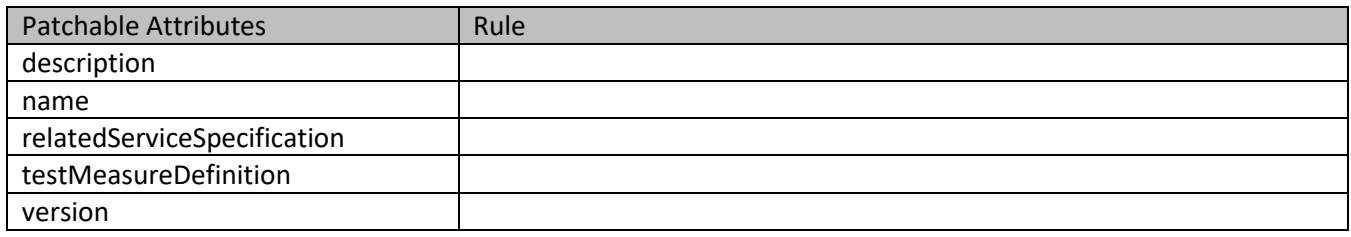

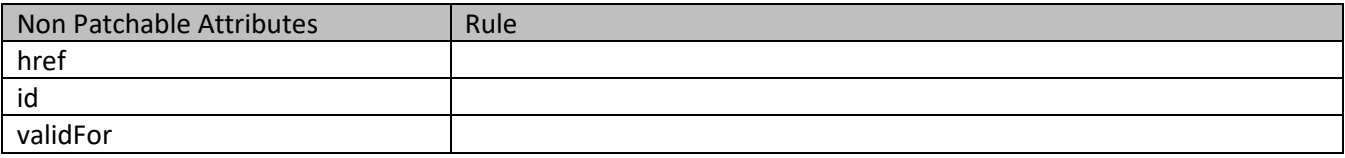

#### **Usage Samples**

Here's an example of a request for patching a service test specification. In this example, a new version is set, together with validity period.

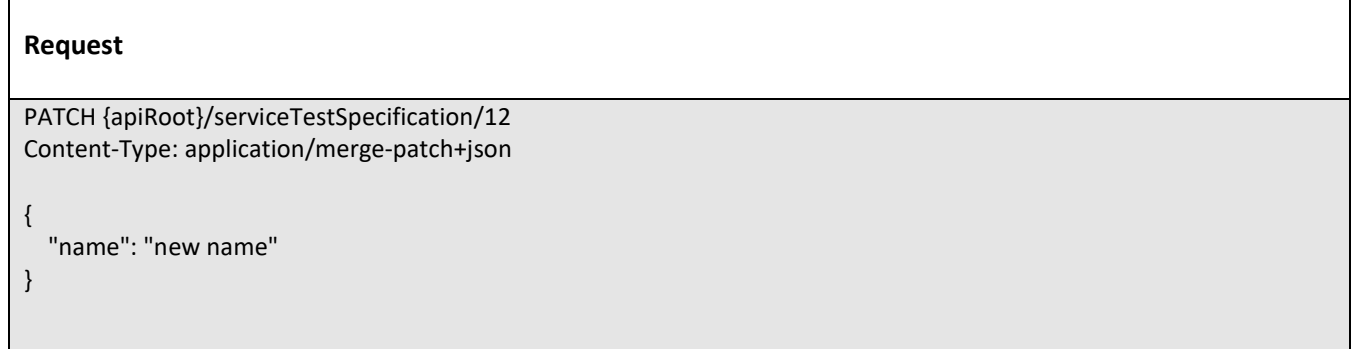

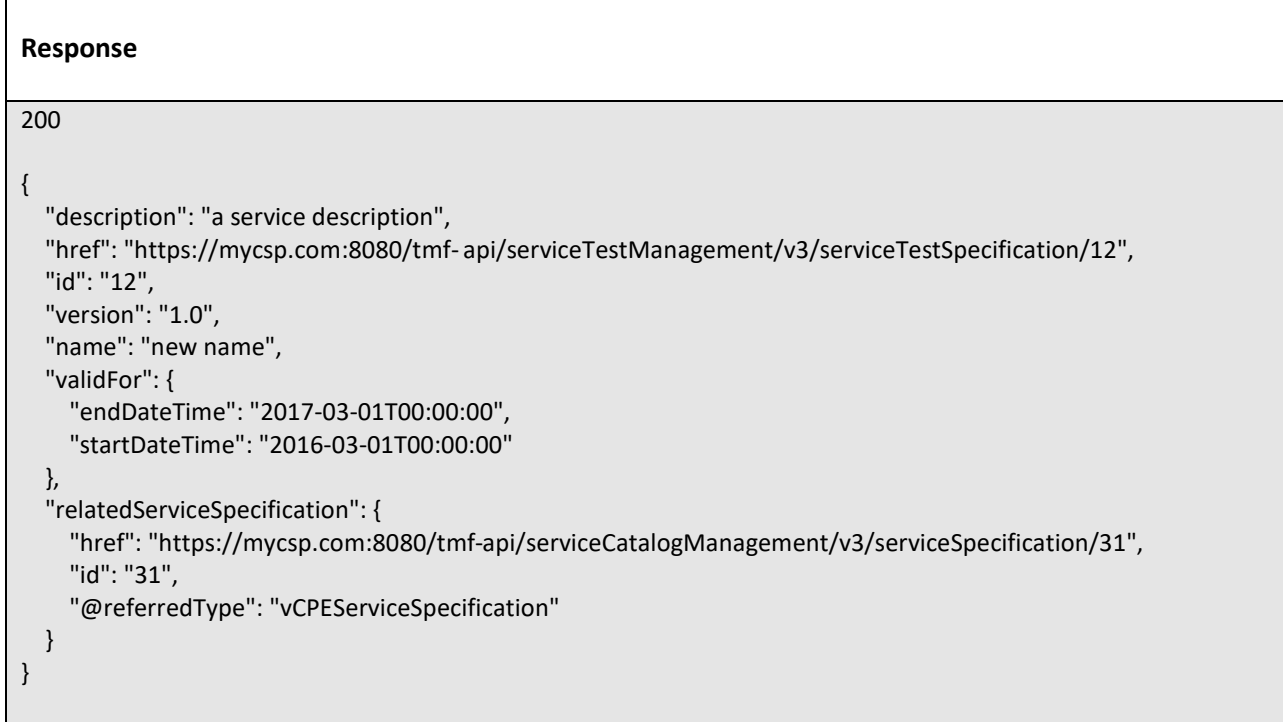

#### <span id="page-39-0"></span>**Delete service test specification**

#### **DELETE /serviceTestSpecification/{id}**

#### **Description**

This operation deletes a service test specification entity.

#### **Usage Samples**

Here's an example of a request for deleting a service test specification.

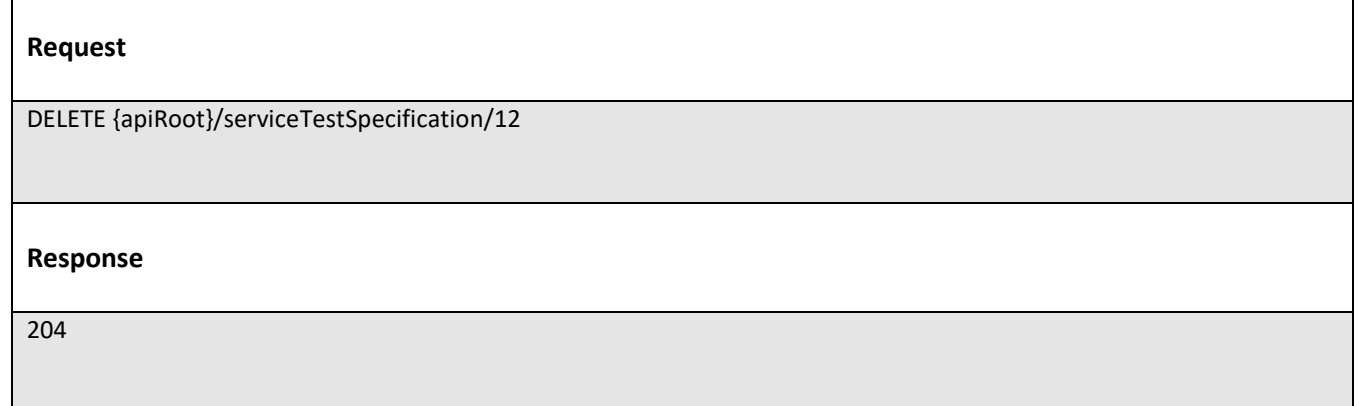

tmforum

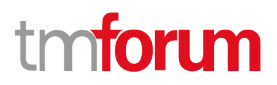

### <span id="page-40-0"></span>API NOTIFICATIONS

For every single of operation on the entities use the following templates and provide sample REST notification POST calls.

It is assumed that the Pub/Sub uses the Register and UnRegister mechanisms described in the REST Guidelines part 1. Refer to the guidelines for more details.

#### <span id="page-40-1"></span>**Register listener**

#### **POST /hub**

#### **Description**

Sets the communication endpoint address the service instance must use to deliver information about its health state, execution state, failures and metrics. Subsequent POST calls will be rejected by the service if it does not support multiple listeners. In this case DELETE /api/hub/{id} must be called before an endpoint can be created again.

#### **Behavior**

Returns HTTP/1.1 status code 204 if the request was successful.

Returns HTTP/1.1 status code 409 if request is not successful.

#### **Usage Samples**

Here's an example of a request for registering a listener.

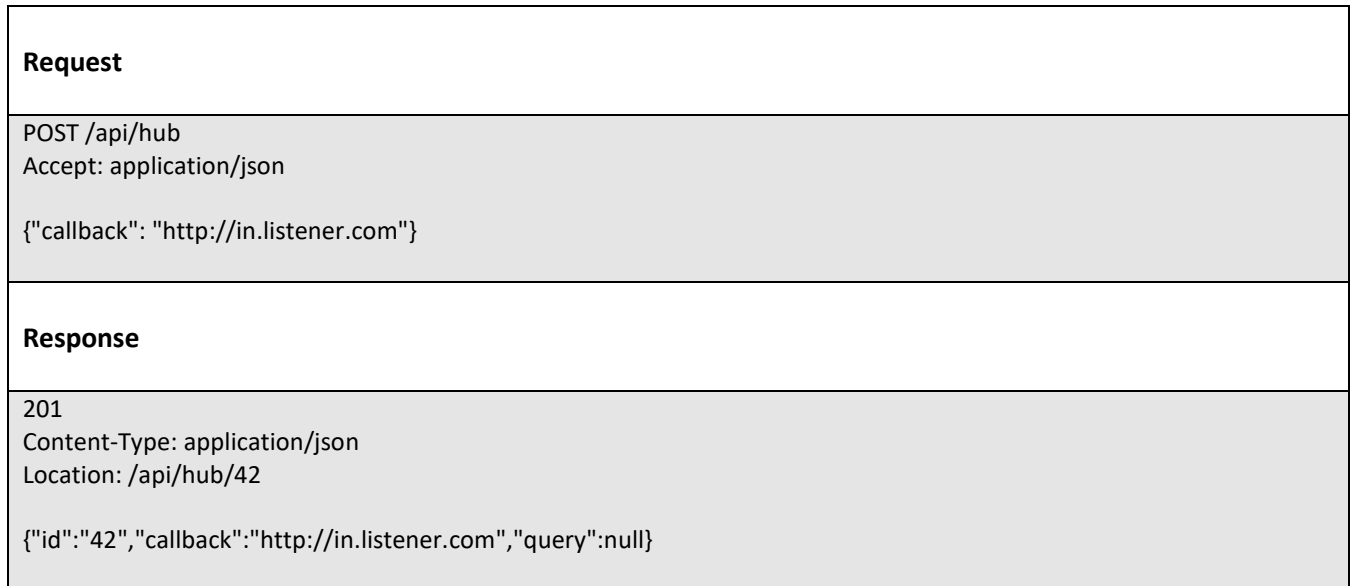

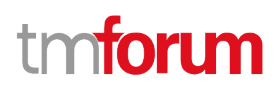

#### <span id="page-41-0"></span>**Unregister listener**

 **DELETE /hub/{id}**

#### **Description**

Clears the communication endpoint address that was set by creating the Hub.

#### **Behavior**

Returns HTTP/1.1 status code 204 if the request was successful.

Returns HTTP/1.1 status code 404 if the resource is not found.

#### **Usage Samples**

Here's an example of a request for un-registering a listener.

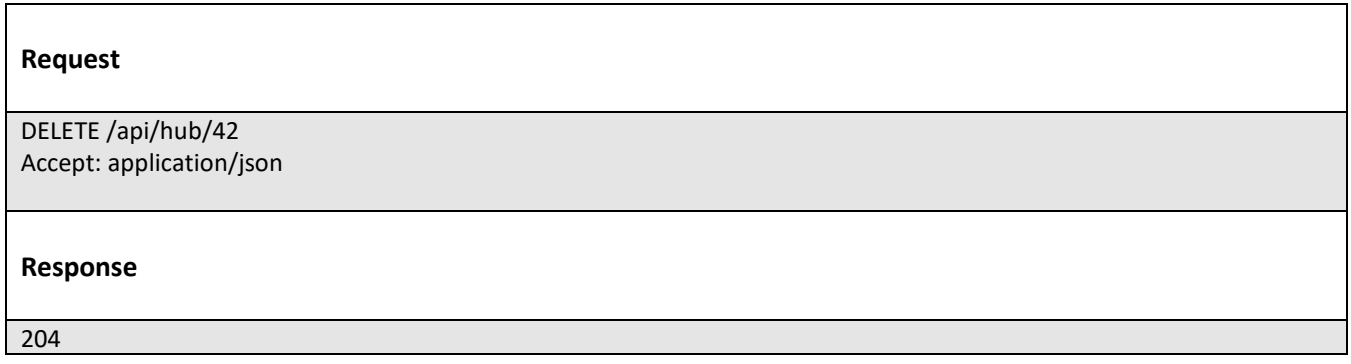

#### <span id="page-41-1"></span>**Publish Event to listener**

#### **POST /client/listener**

#### **Description**

Clears the communication endpoint address that was set by creating the Hub.

Provides to a registered listener the description of the event that was raised. The /client/listener url is the callback url passed when registering the listener.

#### **Behavior**

Returns HTTP/1.1 status code 201 if the service is able to set the configuration.

#### **Usage Samples**

Here's an example of a notification received by the listener. In this example "EVENT TYPE" should be replaced by one of the notification types supported by this API (see Notification resources Models section) and EVENT BODY refers to the data structure of the given notification type.

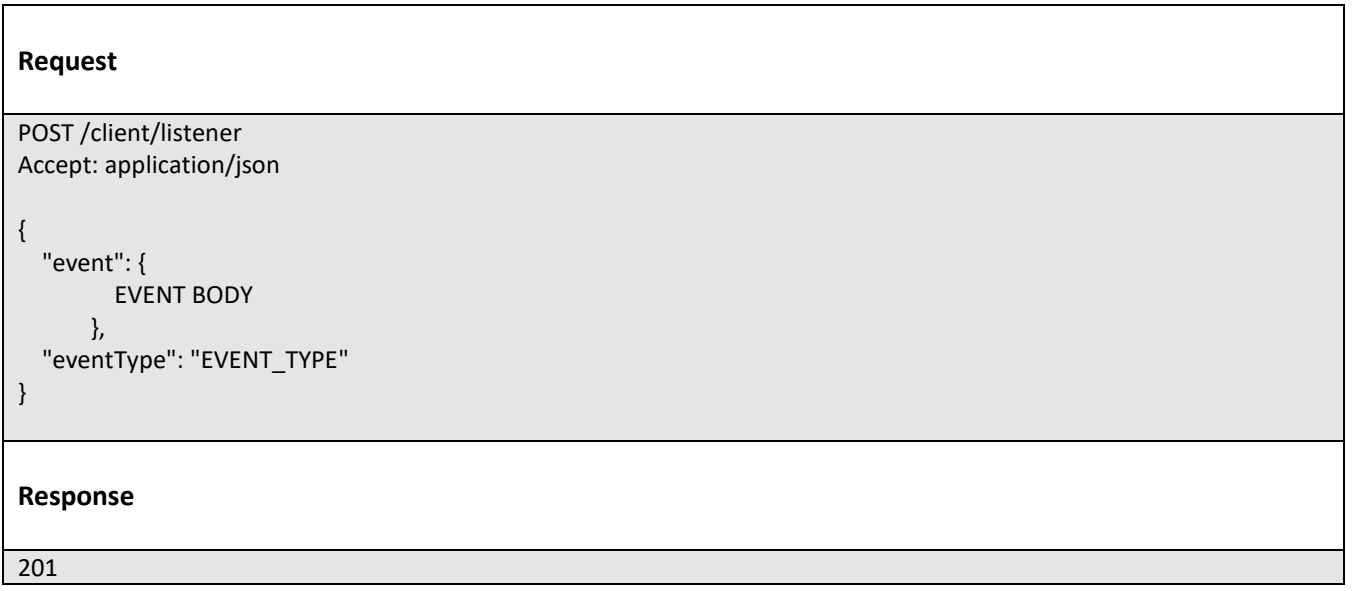

For detailed examples on the general TM Forum notification mechanism, see the TMF REST Design Guidelines Part 1 document.

tmforum

# <span id="page-43-0"></span>Acknowledgements

### <span id="page-43-1"></span>**Version History**

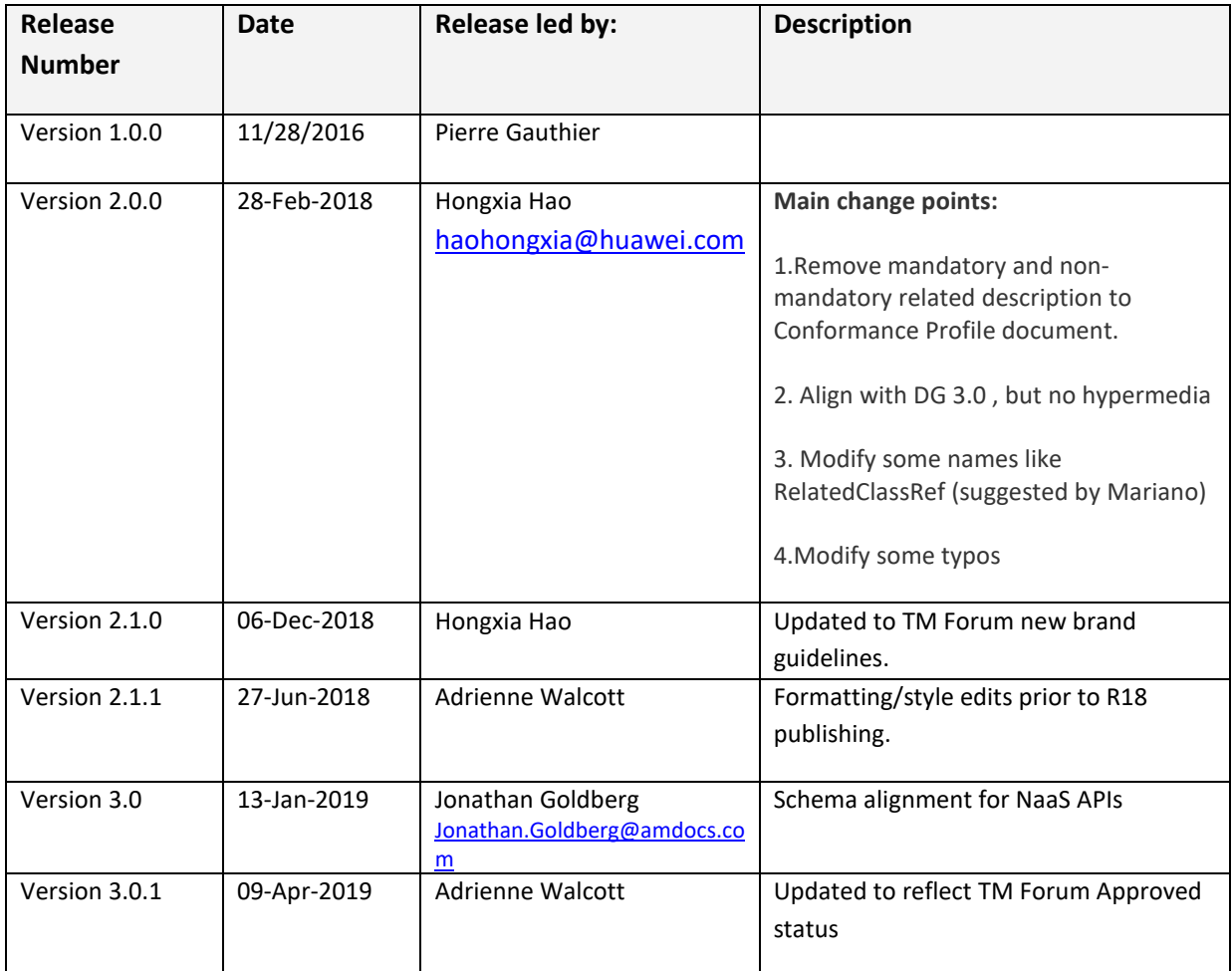

### <span id="page-43-2"></span>**Release History**

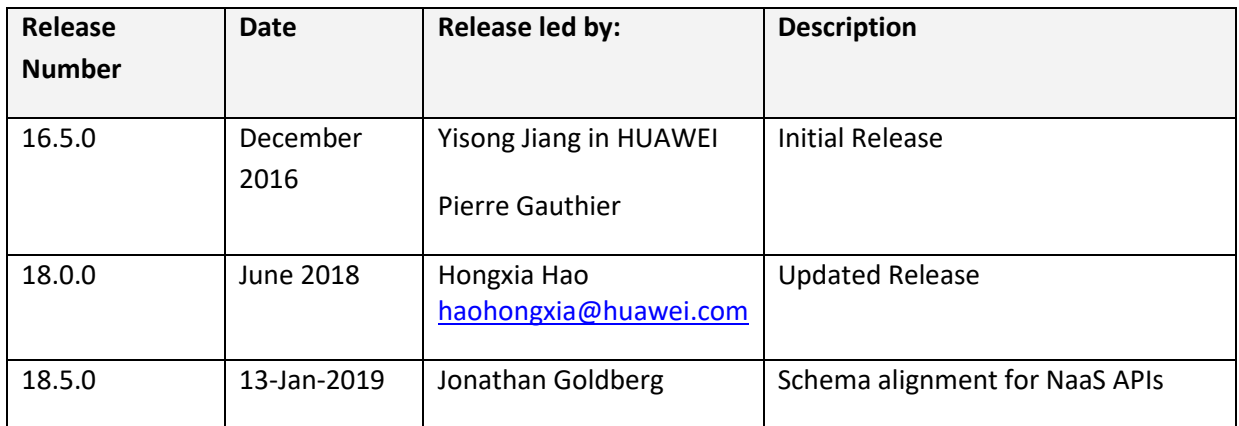

© TM Forum 2019. All Rights Reserved **Page 44 of 45** Page 44 of 45

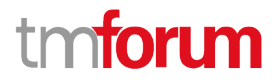

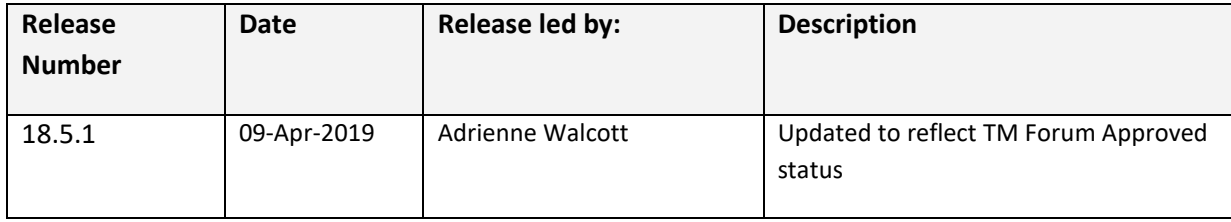

### <span id="page-44-0"></span>**Contributors to Document**

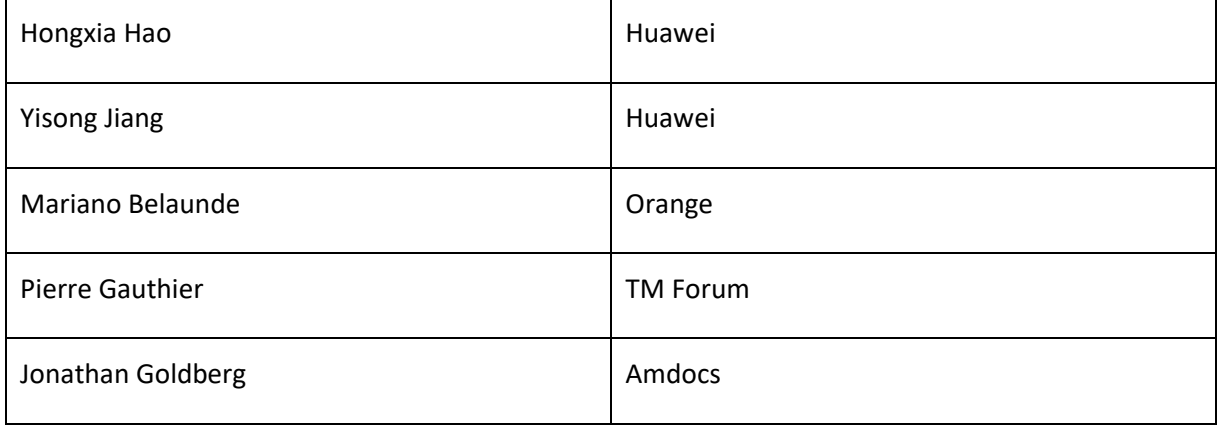